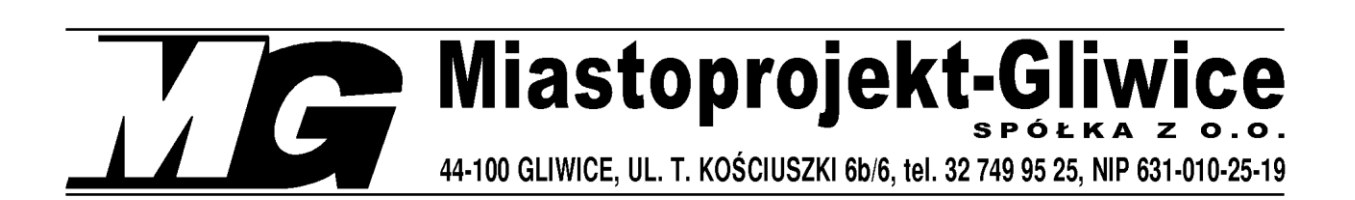

UmowaWRI-RZPO.273.0228.2019

## INWESTOR: **POWIAT GLIWICKI, 44-100 Gliwice, ul. Zygmunta Starego 17**

OBIEKT: **Zespół Szkół im. M. Konopnickiej w Pyskowicach**

ADRES: **Pyskowice, ul. Kard. St. Wyszyńskiego 37**

ZADANIE INWESTYCYJNE**: Mistrzowie Planowania - modernizacja i doposażenie pracowni do nauki zawodu technik logistyk i technik spedytor w Zespole Szkół im. M. Konopnickiej w Pyskowicach**

 $DZIAEKA.$  1398/9

KATEGORIA OBIEKTU: IX

# **PROJEKT BUDOWLANO - WYKONAWCZY WYKONANIE ROBÓT BUDOWLANYCH W POMIESZCZENIACH BUDYNKU SZKOŁY Instalacje elektryczne i instalacje niskoprądowe**

KODY CPV:

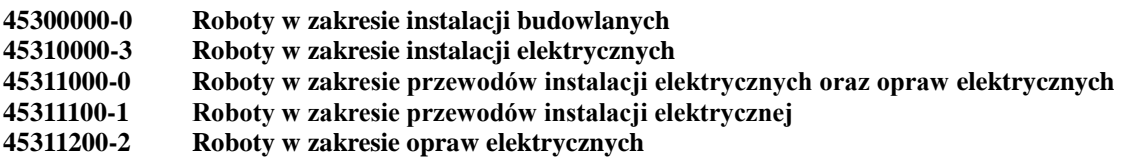

PROJEKTOWAŁ

MGR INŻ. KRZYSZTOF STALMACH upr. nr 137/90 SLK/IE/3629/01

CZERWIEC 2019

### **SPIS TREŚCI**

- 1. Podstawa opracowania
- 2. Zakres opracowania
- 3. Dane ogólne
- 4. Instalacja Rozdzielni Głównej
- 5. Główne rozprowadzenie przewodów
- 6. System Okablowania Strukturalnego
- 7. Instalacje Serwerownia
- 8. Instalacje elektryczne projektowane WC
- 9. Instalacje– pracownie komputerowe K1 oraz K2
- 10. Instalacje pracownia językowa. NIE DOTYCZY

### 11. Instalacja monitoringu wizyjnego. NIE DOTYCZY

- 12. Oświadczenie projektanta
- 13. Załączniki obliczenia oświetleniowe

### **SPIS RYSUNKÓW**

- E-01 Instalacje elektryczne piwnice
- E-02 Instalacje elektryczne parter
- E-03 Instalacje elektryczne 1 piętro
- E-04 Instalacje elektryczne 2 piętro
- E-05 Instalacje elektryczne pracownia K1
- E-06 Instalacje elektryczne pracownia K2

### E-07 Instalacje elektryczne - pracownia J1 NIE DOTYCZY

- E-08 Instalacje elektryczne serwerownia
- E-09 Schemat ideowy tablicy RG.
- E-10 Schemat ideowy tablicy TK1.
- E-11 Schemat ideowy tablicy TK2.
- E-12 Schemat ideowy tablicy TJ. NIE DOTYCZY
- E-13 Schemat ideowy tablicy TS.
- E-14 Schemat ideowy tablicy TWC.

### **OPIS TECHNICZNY**

Dokumentacja elektryczna posiada swoją specyfikę, opiera się bowiem na oznaczeniach zacisków konkretnych urządzeń, charakterystykach technicznych aparatów, charakterystykach fotometrycznych opraw oświetleniowych – będących specyficzną cechą KONKRETNYCH urządzeń KONKRETNEGO producenta. Oznacza to że NIE można wykonać dokumentacji elektrycznej w oparciu o ogólne charakterystyki – bowiem specyfikacja danych technicznoformalnych jednego urządzenia wynosi kilkadziesiąt stron dokumentacji atestacyjnej, a i tak oznaczenia podobnych – równoważnych nawet urządzeń różnych producentów – różnią się np. oznaczeniami zacisków – co powodowałoby kompletną nieczytelność schematów elektrycznych.

Przedstawione w dokumentacji projektowej wskazania na systemy i materiały z podaniem producenta należy traktować jako podanie standardu technicznego, ze względu na zasady ustawy Prawo Zamówień Publicznych, a zwłaszcza art. 29 do 31. Wynika z niego prawo projektanta do skróconego podania charakterystyk technicznych – poprzez podanie symbolu handlowego.

Oznacza to, że wykonawcy mogą zaproponować inne niż wyszczególnione w dokumentacji rozwiązania z zachowaniem odpowiednich, równoważnych parametrów technicznych podanego standardu technicznego z zapewnieniem uzyskania wszelkich ewentualnie wymaganych uzgodnień – w tym zgody Inwestora i projektanta.

### **1. PODSTAWA OPRACOWANIA**

- zlecenie Inwestora
- podkłady architektoniczne
- oględziny obiektu
- uzgodnienia międzybranżowe oraz narady z udziałem Inwestora oraz Użytkownika szkoły
- normy i wytyczne branżowe

### **2. ZAKRES OPRACOWANIA**

W zakres opracowania wchodzi projekt przebudowy i rozbudowy instalacji elektrycznych i niskoprądowych w wybranych pomieszczeniach Zespołu Szkół im. M. Konopnickiej w Pyskowicach. Dotyczy to zamiaru inwestycyjnego budowy 2 pracowni komputerowych praktycznej nauki zawodu oraz 1 pracowni językowej. Związane jest to z koniecznością przebudowy istniejące instalacji elektrycznej oraz instalacji niskoprądowej – celem zaspokojenia potrzeb nowych pracowni.

### **3. DANE OGÓLNE**

Budynek szkoły jest wykonany w technologii tradycyjnej , wybudowany w XIX w. Budynek znajduje się pod ochroną konserwatorską. Budynek posiada 3 kondygnacje nadziemne oraz poddasze nieużytkowe. Projektowana przebudowy obejmuje pomieszczenia na 1 i 2 piętrze oraz elementy wyposażenia instalacyjnego w piwnicy, na parterze i na poddaszu budynku.

### **4. INSTALACJA ROZDZIELNI GŁÓWNEJ**

Istniejąca Tablica Główna szkoły oraz generalny bardzo zły stan instalacji elektrycznych szkoły – nie pozwalają na zwiększenie obciążenia i zasilanie nowych pracowni z istniejącej instalacji.

W ramach modernizacji przewidziano wykonanie nowego zasilania szkoły ( wg odrębnego opracowania ) oraz wykonanie nowej Rozdzielni Głównej ( w piwnicy ) . Po wykonaniu nowego przyłącza Szkoły i zasileniu projektowanej RG - z nowej rozdzielni poprowadzone zostaną odrębne nowe Wewnętrzne Linie Zasilające do poszczególny tablic nowych Pracowni oraz wykonany zostanie nowy WLZ – mający zasilać istniejącą Tablicę Główną Szkoły.

W ramach przewidywanego kompleksowego remontu instalacji elektrycznej Szkoły – kolejne nowe Tablice Piętrowe będą sukcesywnie zasilane z nowych WLZ tów projektowanej tu Rozdzielni Głównej.

### **5. GŁÓWNE ROZPROWADZENIE PRZEWODÓW.**

Istniejące instalacje elektryczne szkoły – prowadzone generalnie w zabytkowych korytarzach – nie pozwalają bez dużego ryzyka uszkodzeń – na prowadzenie Głównych ciągów kablowych – w obrębie korytarzy. Ponadto – bardzo istotnym argumentem – jest troska o zachowanie charakteru zabytkowych sklepień łukowych korytarzy – i nie wprowadzanie tam industrialnych elementów.

Z tych względów – zaprojektowano wykonania Głównych Tras kablowych – jako ciągów koryt kablowych – prowadzonych przez klasy uczniowskie – pod sufitem od strony korytarza. Ciągi kablowe ( symetryczne po obu stronach korytarzy – dla instalacji elektrycznych oraz odrębny ciąg – dla instalacji słaboprądowych ) podwieszone zostaną na wieszakach ściennych w odległości ok. 20 cm od sufitu i osłonięte od spodu pasem płyty gipsowej GK.

Ciągi zostaną wykonane jako zestaw 2 niezależnych : koryto 100 mm – instalacje pożarowe ( zawieszone ok. .2cm powyżej ) + 200 mm instalacje ogólne.

Ciągi koryt zostaną połączone Pionami kablowymi – wykonanymi rurami 2x fi 100 – w miejscach wskazanych na odpowiednich rzutach. W zależności od wyników niezbędnych odkrywek ( wykonanymi w ramach realizacji ) – rury zostaną wkute w ścianę lub obudowane płytą gipsową GKF.

Poprzeczne przejścia instalacji przez korytarz zostaną wykonane wtynkowo w rurze Peschla fi 22.

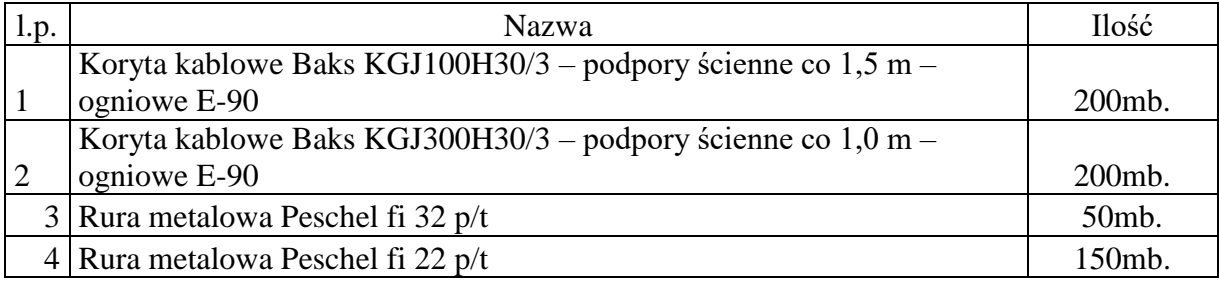

### **5.1 ZESTAWIENIE APARATURY.**

### **6.SYSTEM OKABLOWANIA STRUKTURALNEGO**

### **6.1 OPIS ZMIAN.**

Dla prawidłowego funkcjonowania pracowni komputerowych niezbędne jest rozbudowanie istniejącej sieci LAN. W tym celu przewidziano budowę Serwerowni w wydzielonym pomieszczeniu istniejącego archiwum oraz zabudowanie nowej szafy serwerowej. Od projektowanej Serwerowni utworzona będzie nowa sieć okablowania strukturalnego łącząca projektowane Pracownie z Serwerem. Ponadto w obrębie każdej Pracowni zabudowana będzie lokalna sieć strukturalna – łącząca poszczególne stanowiska uczniowskie z stanowiskiem nauczycielskim za pośrednictwem lokalnej szafki RAC – zabudowanej w ramach konstrukcji biurka nauczycielskiego. Całe okablowanie zostanie wykonane w oparciu o osprzęt Reichle&De-Massari kategorii 6A.

### **6.2 DOBÓR APARATURY**

Wszystkie elementy toru transmisyjnego mają być zgodne z wymaganiami obowiązujących norm dla poszczególnych elementów, na kategorię 6A.

Gniazda zostaną wykonane jako zestawy elektryczno-logiczne w puszkach podtynkowych.

Wymagania dla poszczególnych elementów systemu:

### Kable miedziane LAN

- Kabel ma spełniać wymagania stawiane komponentom kategorii 6A ISO przez obowiązujące specyfikacje norm, równocześnie zapewniając pełną zgodność z niższymi kategoriami okablowania. Z uwagi na konieczność odsunięcia par splecionych od siebie spowodowaną przeciwdziałaniem przesłuchom od par sąsiednich, konstrukcja kabla musi zawierać separator krzyżowy wewnątrz kabla.
- konstrukcja kabla:
	- **<sup>o</sup>** standaryzacja ISO/IEC 11801 ed. 2.2; IEC 61156-5 2nd ed.; EN 50173-1; EN 50288- 6-1; EIA/TIA 568-C.2
	- **<sup>o</sup>** kategoria Kat.6A ISO
	- **<sup>o</sup>** pasmo przenoszenia 650 MHz
	- **<sup>o</sup>** rodzaj kabla kabel instalacyjny rodzaj ekranowania - U/UTP
	- **<sup>o</sup>** liczba przewodników 8
	- **<sup>o</sup>** splot 4P
	- **<sup>o</sup>** średnica całkowita kabla maksymalnie 7.4 mm
	- **<sup>o</sup>** typ przewodu ścisła tuba
	- **<sup>o</sup>** średnica żyły AWG 23
	- **<sup>o</sup>** materiał powłoki LSOH

### Kable krosowe

- Wymagania podstawowe:
	- **<sup>o</sup>** kable wyposażone w zestyk IDC na styku z żyłą kabla,
	- **<sup>o</sup>** kabel linka,
	- **<sup>o</sup>** powłoka LSFRZH
- Kable krosowe obsługiwane przez system zarządzania muszą być kablami pochodzącymi ze standardowej oferty producenta.
- Zakończenie RJ45 (kat. 6A)

### Panel krosowy

- Panel krosowy 19-cali o wysokości montażowej 1U i pojemności 48-portów.
- Panel powinien posiadać modularną konstrukcję oraz łatwy i szybki sposób instalacji, niewymagający żadnych narzędzi zapewniając uniwersalne rozszycie kabla w sekwencji T568A lub T568B. Panel musi zapewniać jednoportową skalowalność portów oraz możliwość migracji / implementacji łączy światłowodowych.
- Panel musi mieć budowę modularną składając się z czterech 12-portowych paneli montażowych umożliwiających montaż gniazd RJ45 lub LC-DX (Duplex).
- Demontaż/montaż 12-portowych paneli montażowych ma odbywać się bez konieczności demontowania/wyciągnięcia całego panela z szafy/stojaka Rack.
- Panel musi mieć możliwość zastosowania systemu zabezpieczeń poprzez oznaczanie kolorem, kodowanie mechaniczne oraz zabezpieczenie przed przypadkowym wpięciem lub wypięciem kabli krosowych.
- Panel musi mieć możliwość zastosowania systemu zarządzania i monitoringu sieci bez konieczności wymiany panela czy stosowania specjalnych kabli krosowych

### Gniazdo abonenckie

- Do wyposażenia zarówno gniazd abonenckich jak i paneli krosowych w szafach Rack dopuszcza się użycie jednego rodzaju modułu przyłączeniowego kat.6A ISO typu RJ45.
- Moduł musi pozwalać na pewne przytwierdzenie do niego kabla instalacyjnego za pomocą opaski zaciskowej oraz pozwalać na zarabianie kabla instalacyjnego metodą beznarzędziową (nie wymagającą specjalistycznych narzędziach takich jak noże uderzeniowe itp.).
- Musi być wyposażony w złącza IDC gwarantujące uzyskanie najwyższej jakości kontaktu modułu z żyłą kabla. Kable przyłączeniowe również muszą być wyposażone we wtyki RJ45 terminowane w złączu IDC, co ma decydujący wpływ na jakość kontaktu wtyk-moduł.
- Moduł musi być wyposażony w dedykowany system przeciwdziałania wpływom wibracji występujących w szczególności w punktach dystrybucyjnych. Moduł musi zapewniać możliwość dokonywania co najmniej 20-to krotnej terminacji kabli instalacyjnych co umożliwi korektę ewentualnych błędów instalacyjnych bez konieczności wymiany całego modułu oraz pozwoli na przyszłe zmiany w strukturze sieci.
- Moduł musi obsługiwać protokół 10GBase-T zgodnie z IEEE 802.3an w zakresie do 500MHz i na dystansie 100m. Musi charakteryzować się wsteczną kompatybilnością do komponentów Kat.6 oraz Kat.5 oraz zapewniać możliwość terminacji kabla w zakresie średnicy żył AWG26 – 22 (0,4 – 0,65 mm) oraz kabli typu linka AWG 26/7 – 22/7).
- Kabel instalacyjny musi być przytwierdzany do modułu za pomocą opaski zaciskowej co ma przeciwdziałać wyszarpaniu go z modułu. Kable terminowane w module musza mieć możliwość rozszycia żył zarówno w sekwencji T568A jaki i T568B. Powinien być również kompatybilny z Power over Ethernet (PoE) oraz Power over Ethernet+ (PoE+).
- Nieekranowany moduł RJ45 kategorii 6A ISO w gnieździe i w panelu powinien mieć taką samą konstrukcję i być odporny, na co najmniej 1000 cykli łączeniowych (podłączania do niego wtyku RJ45).

Całość systemu okablowania

- Okablowanie strukturalne w oparciu o nieekranowany kabel miedziany kategorii 6A ISO umożliwiające obsługę aplikacji 100/1000/10000 BASE-T.
- Wszystkie elementy okablowania (w szczególności: kabel, panele krosowe, gniazda, płyty czołowe gniazd, kable krosowe) powinny być oznaczone logo lub nazwą tego samego producenta i pochodzić z jednolitej oferty rynkowej.
- Wymagania odnośnie wydajności kanału transmisyjnego muszą spełniać minimum klasę EA a wszystkie komponenty spełniać kryteria kategorii 6A ISO.
- Producent systemu okablowania strukturalnego powinien posiadać certyfikat zapewnienia jakości ISO9001.
- Wszystkie komponenty systemu okablowania mają być zgodne z wymaganiami obowiązujących norm wg.: ISO/IEC 11801 edycja 2.2 06-2011, EN50173-1 3rd Ed. (2011- 05) oraz EN50173-2 (2007).
- Producent systemu musi przedstawić odpowiednie certyfikaty niezależnego laboratorium, np. 3P, DELTA Electronics, GHMT, ETL SEMKO potwierdzające zgodność wszystkich elementów systemu z wymienionymi w tym punkcie normami.
- Wydajność komponentów (złącze-wtyk) ma być potwierdzona testem Re-Embedded Testing wystawionym przez niezależne laboratorium badawcze zgodnym z IEC 60512-27. Zgodnie z wymaganiami norm każdy 4-parowy kabel ma być w całości trwale zakończony na 8-pozycyjnym złączu modularnym tj. na nieekranowanym module gniazda RJ45 skonstruowanym w oparciu o technologię IDC.
- W celu podniesienia bezpieczeństwa użytkowania okablowania, przy zachowanym standardzie złącza RJ45, system powinien umożliwiać mechaniczne zabezpieczenie interfejsu po stronie gniazda abonenckiego przed nieupoważnionym wpięciem kabla krosowego czy ingerencję osoby nieupoważnionej w gniazdo RJ45. Producent powinien zapewniać także system zabezpieczenia gniazd i paneli dystrybucyjnych, który uniemożliwi przypadkowe wyjęcie wtyczki kabla krosowego z gniazda lub panela.
- Dostawca technologii okablowania powinien zapewnić takie wykonanie patch-paneli aby na bazie jednego stelaża umożliwić instalacje kabla w wersji miedzianej (skrętka czteroparowa) i światłowodowej.
- System okablowania strukturalnego musi być wyposażony w funkcje zarządzania okablowaniem bez konieczności stosowania niestandardowych kabli krosowniczych. System musi realizować wykrywanie połączeń w oparciu o bezstykową technologię RFID zgodnie z ISO 15693.
- System okablowania strukturalnego musi być w pełni kompatybilny z posiadanym u Zamawiającego system okablowania strukturalnego w którego w skład wchodzą wszystkie elementy pasywne, oraz program do monitorowania i zarządzania o nazwie R&MinteliPhy
- System okablowania strukturalnego nie może naruszać posiadanych przez Zamawiającego gwarancji i certyfikatów.

System okablowania strukturalnego powinien być objęty 25 letnią gwarancją systemową wystawianą przez producenta jednolitą z gwarancją pozostałej części obiektu.

Urządzenia aktywne

w stemie należy zainstalować urządzenia aktywne spełniające poniższe wymogi:

- urządzenie fabrycznie nowe, nieużywane
	- **<sup>o</sup>** obudowa przeznaczona do montażu w szafie 19". Wysokość obudowy nie większa niż 1 RU,
	- **<sup>o</sup>** minimum 4 porty 10GE SFP+ wyposażone we wkładki SFP+ LR (1310nm) min. Dy tans 2km,
	- **o** minimum 48 portów Ethernet 1000BaseT z auto-negocjacją 10/100/1000 z obsługą Power ver Ethernet w standardzie 802.3af i 802.3at,
	- **o** wymagane jest aby wszystkie powyższe porty mogły działać jednocześnie
	- o urządzenie powinno umożliwiać rozbudowę o moduł wyposażony wminimum 4 porty 10G SFP+ lub minimum by 10G RJ45 lub 2 porty 40G QSFP+,
	- **o** wydajność przełącznika **min.** 590 Gb/s i min. 160 Mpps,
	- **o** przełącznik wyposażony w 2 budowane zasilacze 230V/AC, każdy o mocy minimum 500W,
	- **o** możliwość zastosowania zasilacza DC PoE,
	- o możliwość wymiany zasilaczy rakcie pracy urządzenia bez wpływu na jego działanie,
	- urządzenie musi mieć możliwość **łączenia przełączników fizycznych** w jeden przełącznik wirtualny, trakowane dno urządzenie logiczne z punktu widzenia przedno urządzenie logiczne z punktu widzenia protokołów routingu, LACP i Spanning Tree. maksymalna liczba przełączników obsługiwanych w stosie co najn, niej 9sz
	- **o** przepustowość stosu min. 80Gbp<sub>s.</sub> Do tworzenia stosu nie mogą być stosowane porty dostępowe i uplinkowe,
	- **o** przełączanie w warstwie drugiej i trzeciej modeli ISO/OSI,
	- **<sup>o</sup>** port konsoli szeregowy RS-232,
	- **<sup>o</sup>** port USB
- Funkcje warstwy 2
	- **<sup>o</sup>** GARP VLAN Registration Protocol (GVRP)
	- **<sup>o</sup>** 4000 sieci VLAN
	- **<sup>o</sup>** Voice VLAN
	- **<sup>o</sup>** Guest VLAN
	- **o** Agregacja portów statyczna i przy pomocy protokołu LACP
	- **o** Min. 100 grup portów zagregowanych, możliwość stworzenia grupy z min. 8 portów
	- **o** Spanning Tree: MSTP 802.1s, RSTP 802.1w, STP Root Guard
	- **<sup>o</sup>** PVST+ lub kompatybilny
	- **<sup>o</sup>** Jumbo Frame min. 12 000
	- **<sup>o</sup>** ERPS (G.8032)
	- **<sup>o</sup>** Ethernet OAM (IEEE 802.3ah and 802.1ag)
	- **<sup>o</sup>** ITU-Y.1731
- Funkcje warstwy 3
	- **<sup>o</sup>** routing IPv4 z prędkością łącza,
	- **o** wsparcie dla routingu IPv4: statycznego, RIP i RIPv2, OSPF, IS-IS i RGP
	- **<sup>o</sup>** routing IPv6 z prędkością łącza,
	- **o** wsparcie dla routingu IPv6: statycznego RIPng, OSPFv3, IS-ISv6, BGPv4<sup>1</sup>
	- **<sup>o</sup>** Virtual Router Redundancy Protocol (VRRP) dla IPv4 I IPv6
	- **<sup>o</sup>** Policy-based routing
- **<sup>o</sup>** IGMPv1, v2, and v3
- **<sup>o</sup>** PIM-SSM, PIM-DM i PIM-SM (dla IPv4 i IPv6)
- **<sup>o</sup>** Equal-Cost Multipath (ECMP)
- **<sup>o</sup>** 6to4 tunnel
- **<sup>o</sup>** BFD dla BGP, IS-IS, OSPF, tras statycznych
- Konwe gencja
	- **o** Auton atyczna konfiguracja VLANu głosowego
	- **<sup>o</sup>** LLDP-MED
- Bezpieczeństwo
	- **o** DHCP snowping
	- **<sup>o</sup>** RADIUS
	- **<sup>o</sup>** Secure Shell (SSHv2)
	- **o** IEEE 802.1X– dynamiczne dostarczanie polityk QoS, ACLs i sieci VLANs: zezwalające na nadzór nad dostępem użytkownika do sieci
	- **<sup>o</sup>** Guest VLAN
	- **<sup>o</sup>** Port isolation
	- **o** Port security: zezwalający na dostęp ko specyficznym adresom MAC
	- **o** MAC-based authentication
	- **<sup>o</sup>** IP source guard
	- **o** obsługa min. 26 instancji VR
- Quality of Service (QoS)
	- **o** funkcje QoS: kreowanie klas ruchu w opaz<sub>c</sub>iu access control lists (ACLs),
	- IEEE 802.1p precedence, IP, DSCP or  $\alpha$  is Type of Service (ToS) precedence;
	- **<sup>o</sup>** min. 8 kolejek QoS per port
	- **<sup>o</sup>** WRR, DRR, SP, WRR+SP,DRR+SP
	- **<sup>o</sup>** WRED
- MPLS
	- **<sup>o</sup>** MPLS L3VPN
	- **<sup>o</sup>** MPLS L2VPN
	- **<sup>o</sup>** MPLS-TE
	- **<sup>o</sup>** MPLS QoS
- Monitoring i diagnostyka
	- **<sup>o</sup>** port mirroring
- Zarządzenie
	- **<sup>o</sup>** zdalna konfiguracja i zarządzanie przez Web (https) oraz linię komend (CLI)
	- **<sup>o</sup>** IEEE 802.1ab LLDP
	- **o** pamięć flash o pojemności pozwalającej na przechowywanie minimum dwóch wersji oprogramowania systemowego
	- **<sup>o</sup>** serwisy DHCP: serwer, klient i relay
	- **<sup>o</sup>** SNMPv1, v2, and v3
	- **<sup>o</sup>** Syslog
	- **<sup>o</sup>** SCP, TFTP, FTP
	- **<sup>o</sup>** sFlow
	- **<sup>o</sup>** RMON/RMON2

### **6.3 MONTAŻ URZĄDZEŃ I SPOSÓB PROWADZENIA INSTALACJI**

Jako punkt dystrybucyjny należy wykorzystać projektowaną szafę zabudowaną w pomieszczeniu serwerowni.

Instalację należy prowadzić:

- W Głównych ciągach kablowych
- w pomieszczeniach pracowni w korytach podłogowych oraz w korytach kablowych stanowiących integralną część wyposażenia meblowego.
- zejścia do gniazd w części widocznej należy wykonać podtynkowo w rurkach PCV

### **6.4 POMIARY OKABLOWANIA.**

Po wykonaniu należy wykonać pomiary 100% połączeń miedzianych zgodnie z odpowiednimi normami dla danej klasy okablowania. Do tego celu należy wykorzystać mierniki o odpowiednim poziomie dokładności pomiarów. Urządzenie którym będą wykonywane pomiary muszą być skalibrowane i posiadać ważny certyfikat wydany przez producenta. Wyniki pomiarów wszystkich torów (optycznych i miedzianych) muszą zostać umieszczone w dokumentacji powykonawczej. Wykonawcę obowiązuje w tym zakresie m.in. norma PN-EN 50346:2004/A1:2009 "Technika informatyczna. Instalacja okablowania. Badanie zainstalowanego okablowania.

Pomiar każdego toru transmisyjnego poziomego (miedzianego) powinien zawierać minimum:

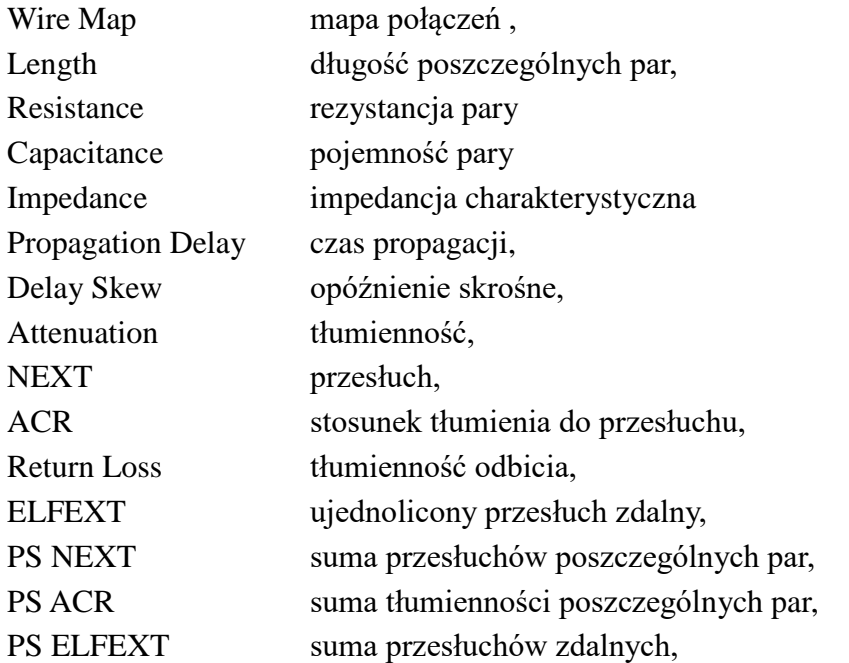

Pomiary dla okablowania kategorii 6A należy wykonać wg normy EN 50173 lub ISO11801 zgodnie z klasą EA dla Permanet Linka PL2.

### **6.5 ZESTAWIENIE APARATURY.**

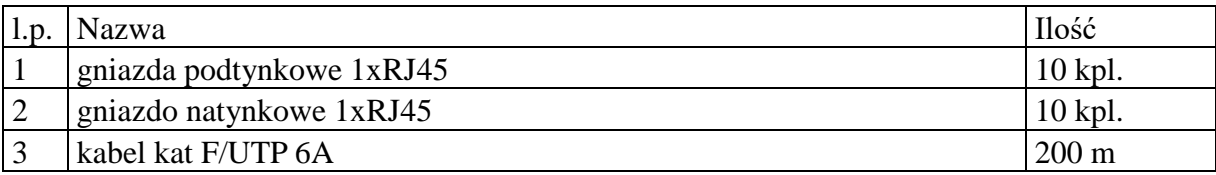

### **7. INSTALACJE – SERWEROWNIA**

W ramach kompleksowego przygotowania pomieszczenia do budowy wydzielonej serwerowni oraz sanitariatów dokonano w części architektonicznej stosownego podziału istniejącego pomieszczenia archiwum. W pomieszczeniu Serwerowni przewiduje się zainstalowanie nowej szafy serwerowej – pozwalającej na zainstalowanie urządzeń niezbędnych do bieżącego funkcjonowania sieci komputerowej projektowanych pracowni. Dodatkowo przewidziano stosowną ilość wolnego miejsca dla ewentualnej rozbudowy systemu.

Wszystkie instalacje elektryczne w pomieszczeniu serwerowni – zasilane będą z nowej TS.

Celem zapewnienia niezbędnych warunków pracy serwera – zaprojektowana została w projekcie sanitarnym – klimatyzacja – z jednostka zewnętrzną zlokalizowana na poddaszu.

### **7.1 ZESTAWIENIE APARATURY KOMPUTEROWEJ SERWEROWNI.**

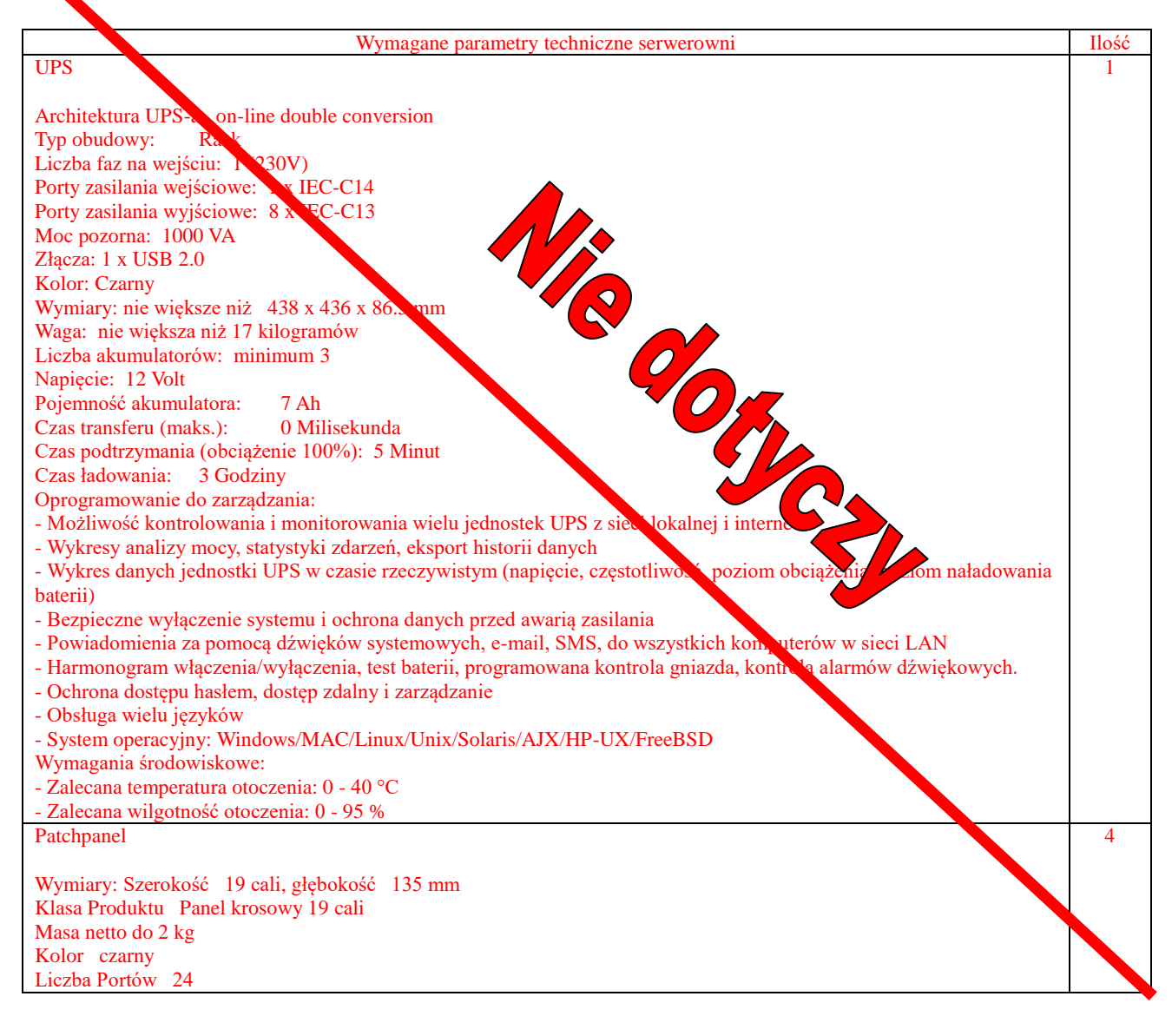

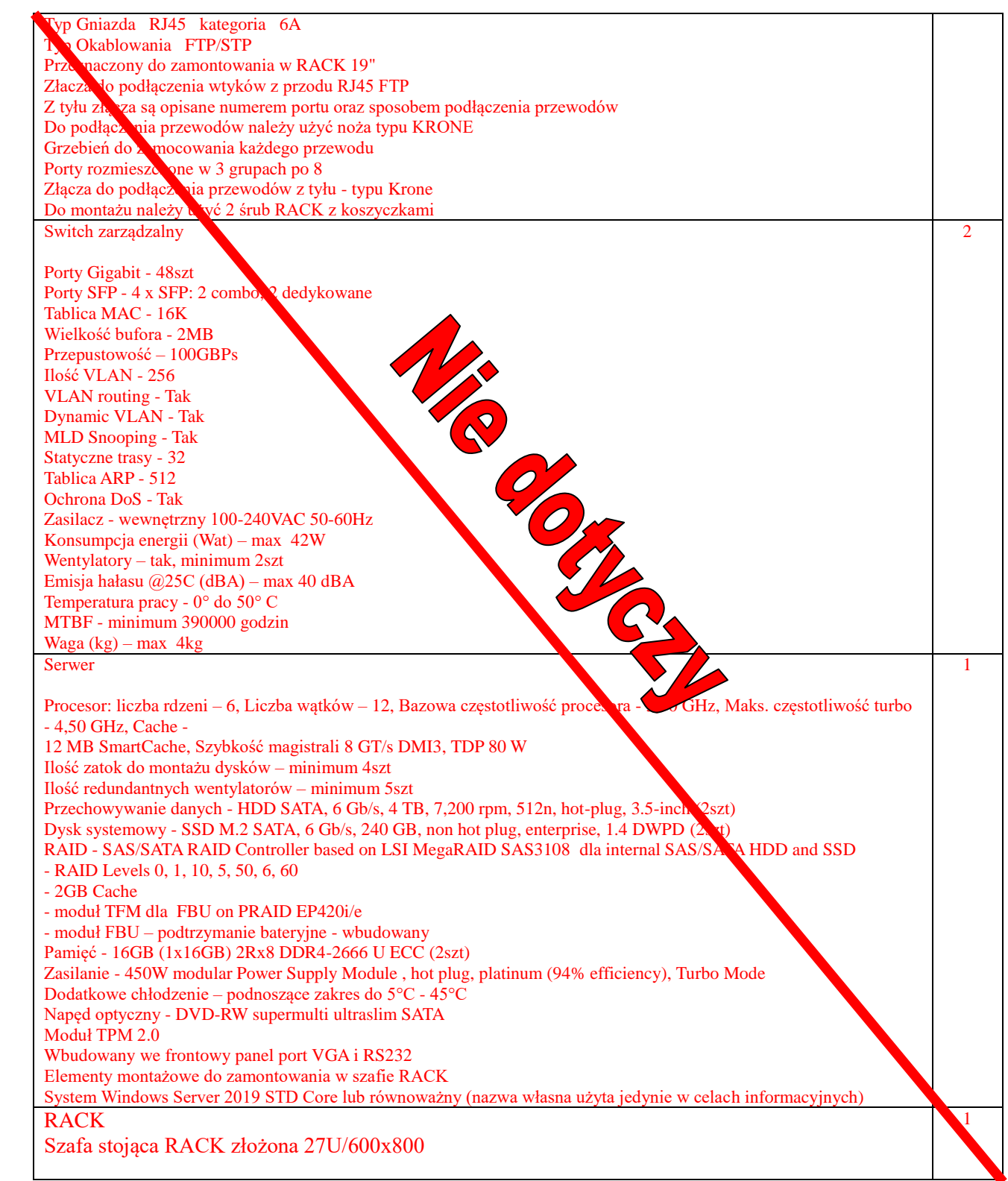

### **7.2 ZESTAWIENIE APARATURY ELEKTRYCZNEJ SERWEROWNI.**

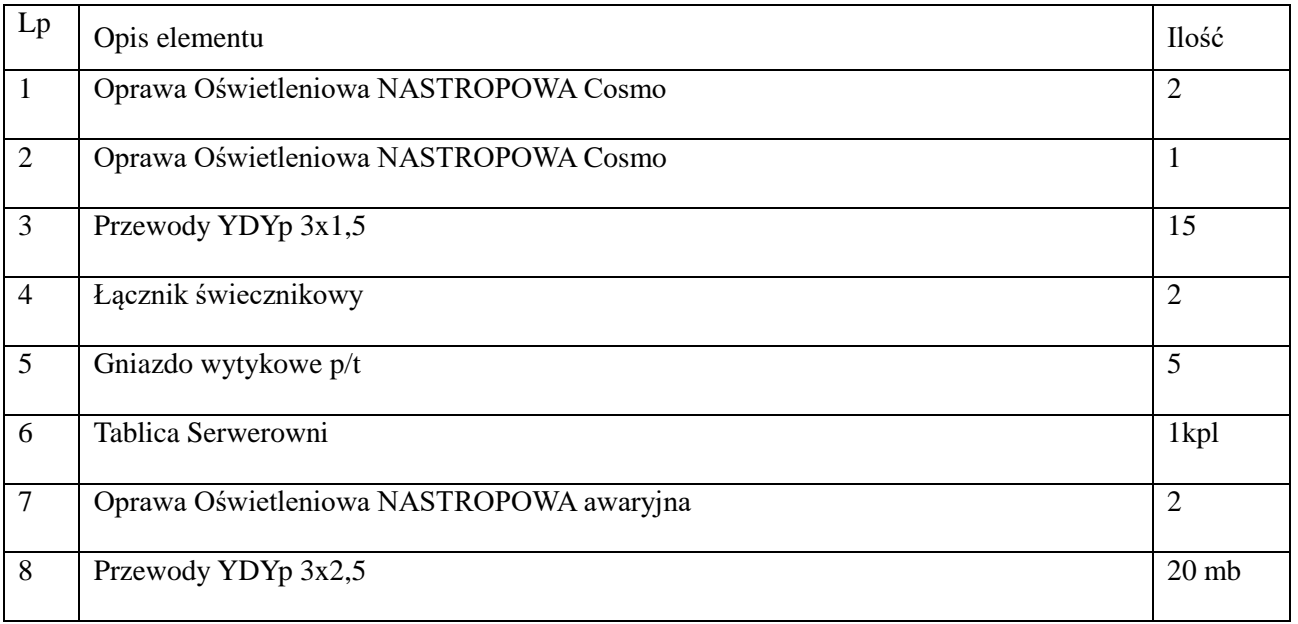

### **8. INSTALACJE ELEKTRYCZNE – PROJEKTOWANE WC**

W ramach kompleksowego przygotowania pomieszczenia do budowy sanitariatów dokonano w części architektonicznej stosownego podziału istniejącego pomieszczenia archiwum. W pomieszczeniu WC przewiduje się zainstalowanie oświetlenia podstawowego ( sterowanego czujkami ruchu ) i awaryjnego oraz zasilania gniazda przy umywalce oraz podgrzewacza pojemnościowego i 2 suszarek do rak.

Wszystkie instalacje elektryczne w pomieszczeniu WC – zasilane będą z nowej podtablicy – zainstalowanej w pomieszczeniu gospodarczym a zasilanej z nowej tablicy TS.

### **8.1 ZESTAWIENIE APARATURY ELEKTRYCZNEJ WC.**

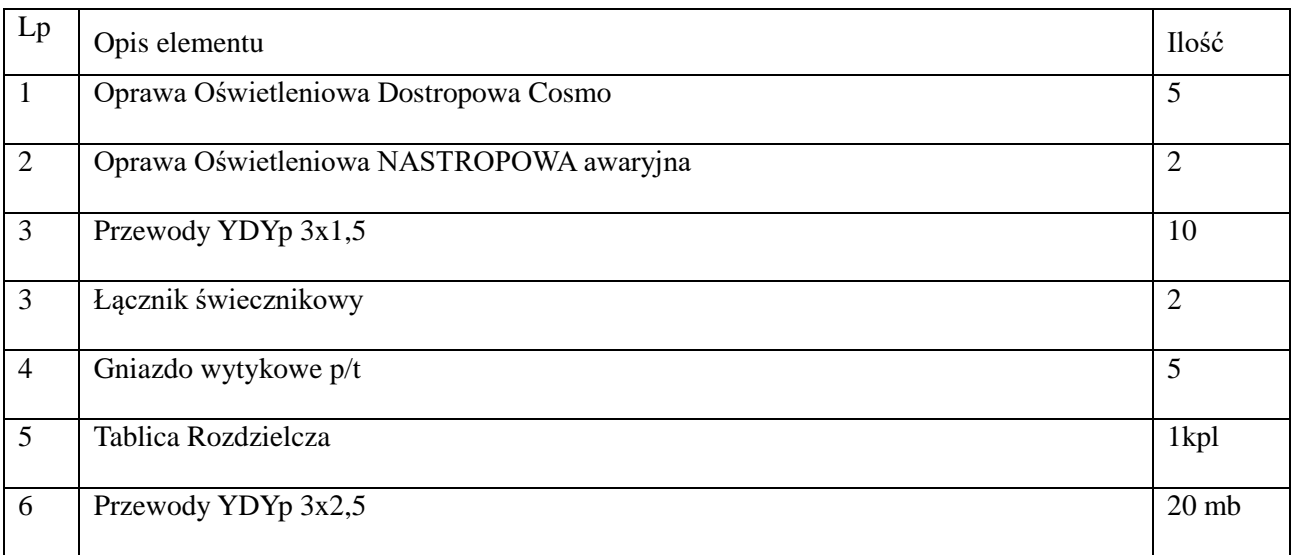

### **9. INSTALACJE - PRACOWNIE KOMPUTEROWE K1 ORAZ K2.**

#### **9.1 Instalacje elektryczne**

W ramach kompleksowego przygotowania pomieszczeń do instalacji urządzeń komputerowych przewidziano demontaż całej istniejącej instalacji elektrycznej ( należy wypiąć ją z odpowiedniej puszki zasilającej). Nowe instalacje oświetlenia ogólnego, nowych gniazd wtykowych ogólnego przeznaczenia oraz zasilanie instalacji komputerowej – zasilane będzie z nowych Tablic TK1 oraz TK2. Tablice te zasilane są z nowej Rozdzielni Głównej.

Rozprowadzenie przewodów instalacyjnych ogólnego przeznaczenia – pod tynkiem, natomiast prowadzenie instalacji zasilania komputerów – do biurka nauczycielskiego oraz do 1 stolika uczniowskiego – w kanale podpodłogowym. Wewnątrz zabudowy meblowej instalacje prowadzone będą w kanale meblowym.

Instalacja oświetleniowa zaprojektowana została na zwieszakowych oprawach LED – o rozsyle góra-dół - ( o barwie słonecznej ) – co powinno podkreślać nowoczesny charakter pomieszczenia. W celu zapewnienia natężenia oświetlenia na powierzchni blatów na poziomie 500lx oraz uzyskania niezbędnej równomierności – zaprojektowano 8 opraw na salę. Dodatkowo przewiduje się zainstalowania na każdym stanowisku – indywidualnej lampki doświetlającej. Podane w Załączniku karty katalogowe oraz wyniki obliczeń oświetleniowych – wykazują poprawność dokonanego doboru.

| Lp             | Opis elementu                       | Ilość     |
|----------------|-------------------------------------|-----------|
| $\perp$        | Oprawa Oświetleniowa zwieszakowa FX | 8         |
| $\overline{2}$ | Przewody YDYp 3x1,5                 | 60        |
| $\mathfrak{Z}$ | Łącznik świecznikowy                | 1         |
| $\overline{4}$ | Gniazdo wytykowe p/t                | 60        |
| 5              | Tablica Pracowni                    | 1kpl      |
| 6              | Przewody YDYp 3x2,5                 | $80$ mb   |
| $\overline{7}$ | Kanał podłogowy Baks KNd 340 H28    | $10,0$ mb |
| 8              | Puszka podłogowa Baks UDH Q3        | 3 kpl.    |

**9.1.1 Specyfikacja wyposażenia elektrycznego pracowni komputerowej.**

### **9.1.1.1. Pracownia K1 – zestawienie elektryczne**

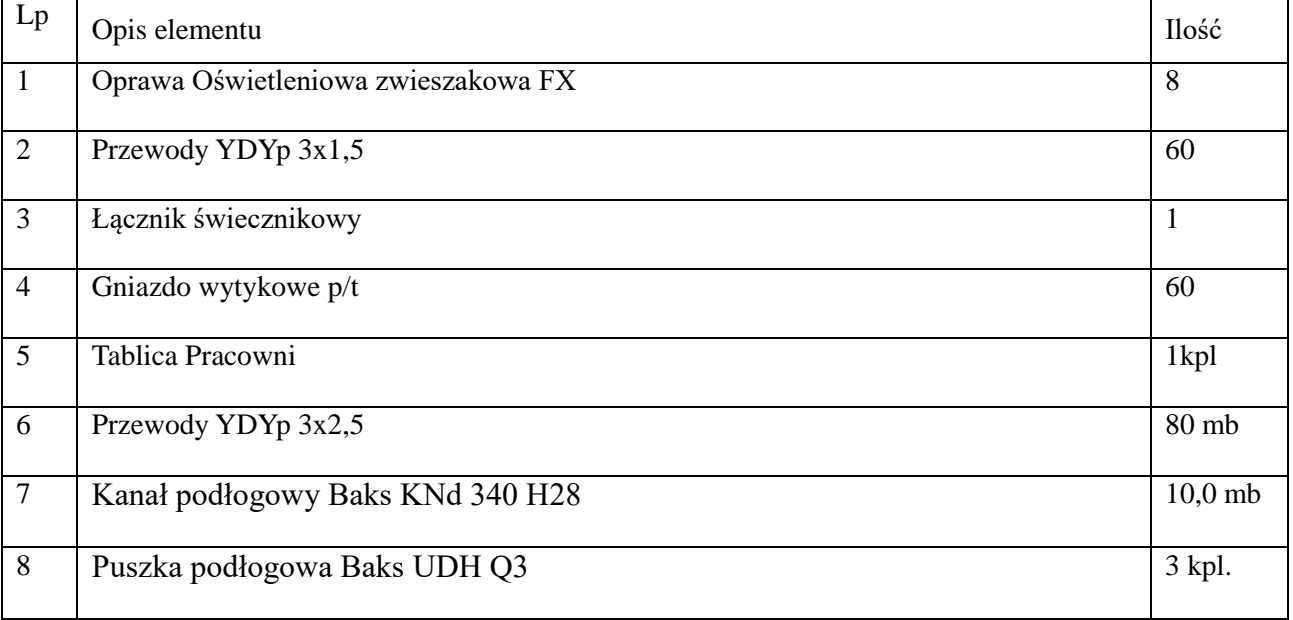

### **9.1.1.2. Pracownia K2 – zestawienie elektryczne**

### **9.2 Instalacje komputerowe**

Obie pracownie komputerowe wyposażone będą kompleksowo w 15 stanowisk uczniowskich oraz 1 stanowisko nauczycielskie. Niezbędne jest kompleksowe rozwiązanie wyposażenia sprzętowego oraz meblowego pracowni – ponieważ sposób prowadzenia i wyposażania zakłada stopniową budowę mebli – jako roboty towarzyszące budowie struktury komputerowej i elektrycznej pracowni

### **9.3 Sposób prowadzenia instalacji.**

Główne połączenia sieci okablowania strukturalnego z Serwerownią – prowadzone będą w Głównych ciągach kablowych. Kable w pracowniach - prowadzone będą w korytach ściennych oraz podpodłogowych – do biurka nauczycielskiego – gdzie zabudowana zostanie szafka RAC – zawierająca instalacji komputerową Pracowni. Od biurka – instalacja zostanie poprowadzona kanłem podłogowym do pierwszego biurka uczniowskiego – gdzie instalacja zostanie rozprowadzona dalej w wewnętrznym kanale meblowym – stanowiącym integralną część zabudowy meblowej. .

# **9.4 Specyfikacja wyposażenia pracowni komputerowej.**

# **9.4.1 Pracownia K1**

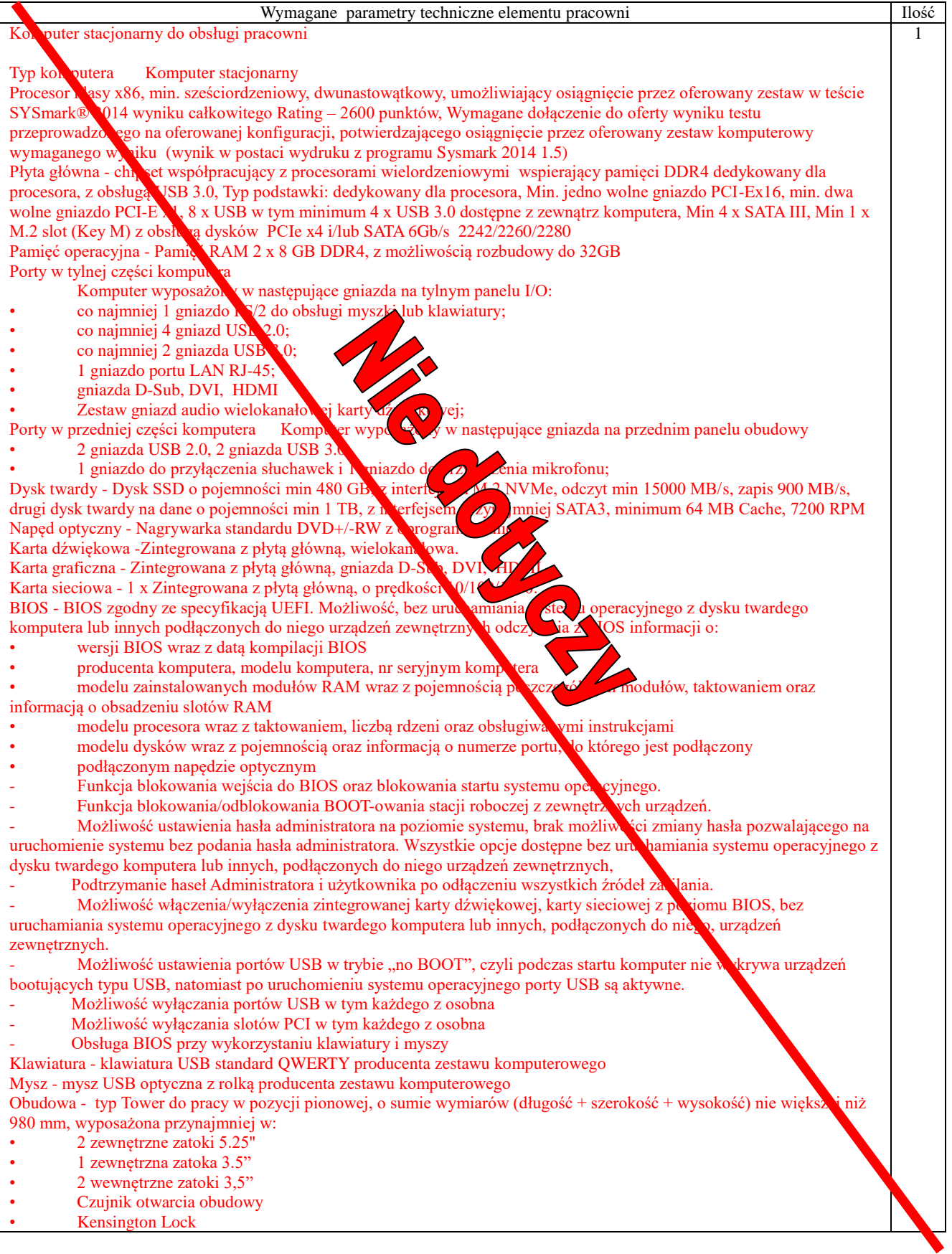

W obudowę komputera na przednim panelu musi być wbudowany wizualny system diagnostyczny, służący do sygnalizowania i diagnozowania problemów z komputerem i jego komponentami; a w szczególności musi sygnalizować: • Przebieg procedury POST • Sum kontrolnych BIOSu • Awarii procesora lub pamięci podręcznej procesora • Uszkodzenia lub braku pamięci RAM, kontrolera Video, dysku twardego, płyty głównej, kontrolera USB, zasilacza Moduł konstrukcji obudowy powinien umożliwiać na montaż i demontaż kart rozszerzeń, dysków oraz napędów optycznych bez konieczności stosowania narzędzi. Możliwość otwarcia obudowy komputera i dołożenia komponentów przez wykwalifikowany personel Zamawiającego bez utraty gwarancji. Zasilacz o mocy minimalnej 350W i sprawności przynajmniej 85% przy 50% obciążenia, zabezpieczenia: przeciwprzeciążeniowe, przeciwprzepięciowe, przeciwzwarciowe Bezpieczeństwo i funkcję zarządzania: Możliwość zastosowania mechanicznego zabezpieczenia przed kradzieżą komputera.<br>Możliwość zastosowania pechanicznego zabezpieczenia przed niepowołanym dostępem do wnętrza obudowy. nechanicznego zabezpieczenia przed niepowołanym dostępem do wnętrza obudowy. Certyfikaty i oświadczenia Certyfikat PN-EN **ISO 9001:2001(ISO 9001:2001)** na procesy projektowania, produkcję, sprzedaż i serwis, PN-EN ISO14001:2005 (ISO 14001:2005) oraz PN-ISO/IEC 27001:2007 lub nowsze - oferowany komputer musi znajdować się na liście "Windows Hardware Compatibility List". Wymagany wydruk ze strony oraz zawartość Windows Logo Verkication Report Komputer musi być certyfikowany na zgodność z Windows  $10 - x64$ - deklaracja producenta o zgodności z dostatywami FML 2004/108/WE oraz R&TTE 1999/5/EWG (oznaczenia CE) Instrukcja - dla każdego zestawu w języku polski Gwarancja - Minimum 36 miesięcy System operacyjny System operacyjny klasy PC musi speciać następujące wymagania poprzez wbudowane mechanizmy, bez użycia dodatkowych aplikacji: 1. Dostępne dwa rodzaje graficznego interfejsu użykownika a. Klasyczny, umożliwiający obsługę przy pomocy klawiatury i mys b. Dotykowy umożliwiający sterowanie dotykiem na urządzeniach soblet lub monitorach dotykowych<br>2. Funkcje związane z obsługą komputerów typu tablet, z budowe od podułem "uczenia się" pisma użytkownika – 2. Funkcje związane z obsługą komputerów typu tablet, z wbudowanym modułem " obsługa języka polskiego 3. Interfejs użytkownika dostępny w wielu językach do wyboru – w tym polskim i angielskim 4. Możliwość tworzenia pulpitów wirtualnych, przenoszenia aplikacji pomyżą pulpitami i przełączanie się pomiędzy pulpitami za pomocą skrótów klawiaturowych lub GUI. 5. Wbudowane w system operacyjny minimum dwie przeglądarki Internet 6. Zintegrowany z systemem moduł wyszukiwania informacji (plików vźnego pu, teków, metadanych) dostępny z kilku poziomów: poziom menu, poziom otwartego okna systemu operacyjnego; system wania oparty na konfigurowalnym przez użytkownika module indeksacji zasobów lokalnych, 7. Zlokalizowane w języku polskim, co najmniej następujące elementy: menu, pomoc, munikaty systemowe, menedżer plików. 8. Graficzne środowisko instalacji i konfiguracji dostępne w języku polskim 9. Wbudowany system pomocy w języku polskim. 10. Możliwość przystosowania stanowiska dla osób niepełnosprawnych (np. słabo w zących). 11. Możliwość dokonywania aktualizacji i poprawek systemu poprzez mechanizm zarządzany przez administratora systemu Zamawiającego. 12. Możliwość dostarczania poprawek do systemu operacyjnego w modelu peer-to-peer. 13. Możliwość sterowania czasem dostarczania nowych wersji systemu operacyjnego, możliwość centralnego opóźniania dostarczania nowej wersji o minimum 4 miesiące. 14. Zabezpieczony hasłem hierarchiczny dostęp do systemu, konta i profile użytkowników zarządzane zdalnie; praca systemu w trybie ochrony kont użytkowników. 15. Możliwość dołączenia systemu do usługi katalogowej on-premise lub w chmurze. 16. Umożliwienie zablokowania urządzenia w ramach danego konta tylko do uruchamiania wybranej a likacji - tryb "kiosk". 17. Możliwość automatycznej synchronizacji plików i folderów roboczych znajdujących się na firmowyh. serwerze plików w centrum danych z prywatnym urządzeniem, bez konieczności łączenia się z siecią VPN z poziomu folderu wytkownika zlokalizowanego w centrum danych firmy. 18. Zdalna pomoc i współdzielenie aplikacji – możliwość zdalnego przejęcia sesji zalogowanego użytkownika celem rozwiązania problemu z komputerem. 19. Transakcyjny system plików pozwalający na stosowanie przydziałów (ang. quota) na dysku dla użytkowników oraz zapewniający większą niezawodność i pozwalający tworzyć kopie zapasowe. 20. Oprogramowanie dla tworzenia kopii zapasowych (Backup); automatyczne wykonywanie kopii plików z możliwości automatycznego przywrócenia wersji wcześniejszej. 21. Możliwość przywracania obrazu plików systemowych do uprzednio zapisanej postaci. 22. Możliwość przywracania systemu operacyjnego do stanu początkowego z pozostawieniem plików użytkownika. 23. Możliwość blokowania lub dopuszczania dowolnych urządzeń peryferyjnych za pomocą polityk grupowych (np. przy użyciu numerów identyfikacyjnych sprzętu)." 24. Wbudowany mechanizm wirtualizacji typu hypervisor." 25. Wbudowana możliwość zdalnego dostępu do systemu i pracy zdalnej z wykorzystaniem pełnego interfejsu graficznego.

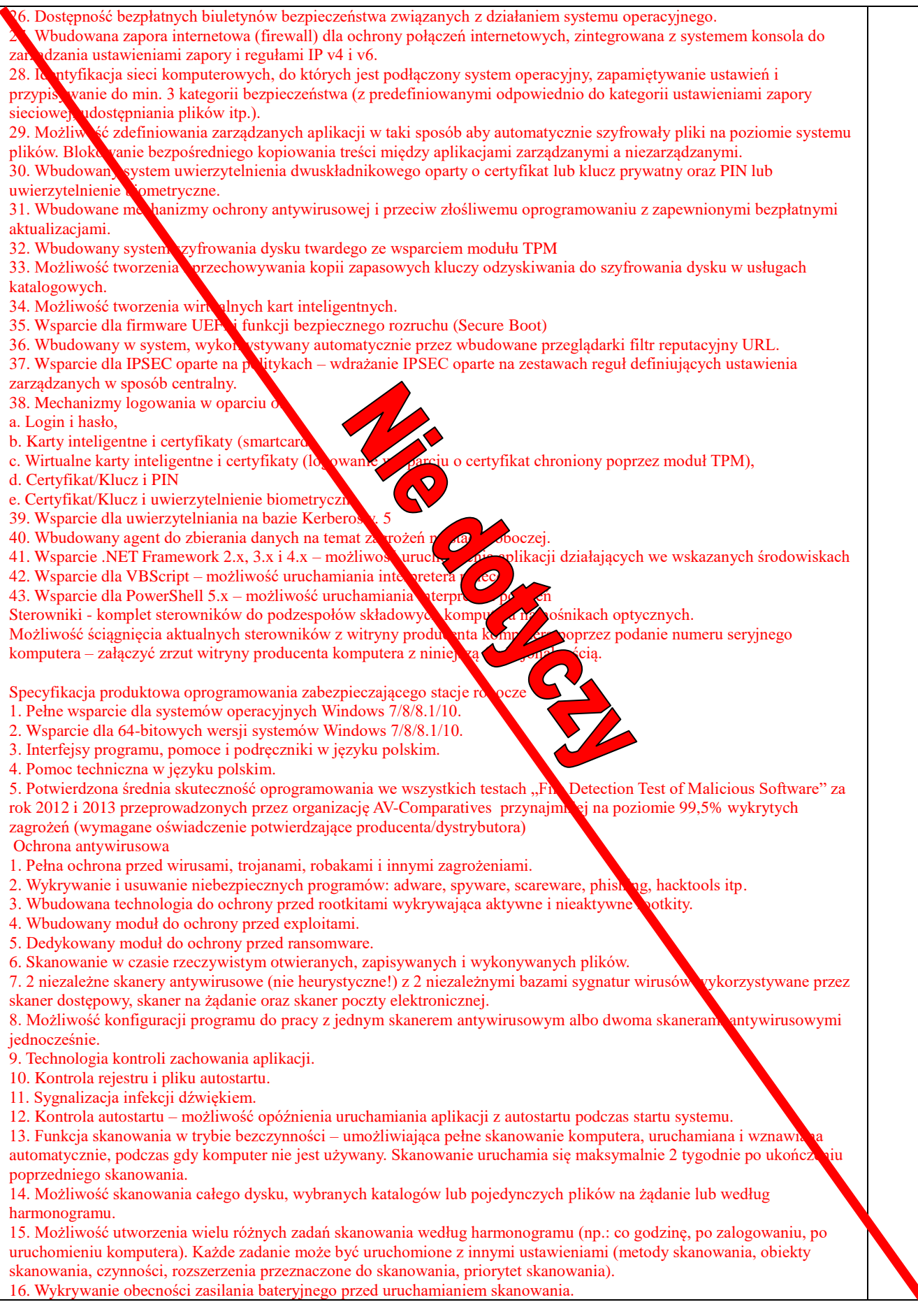

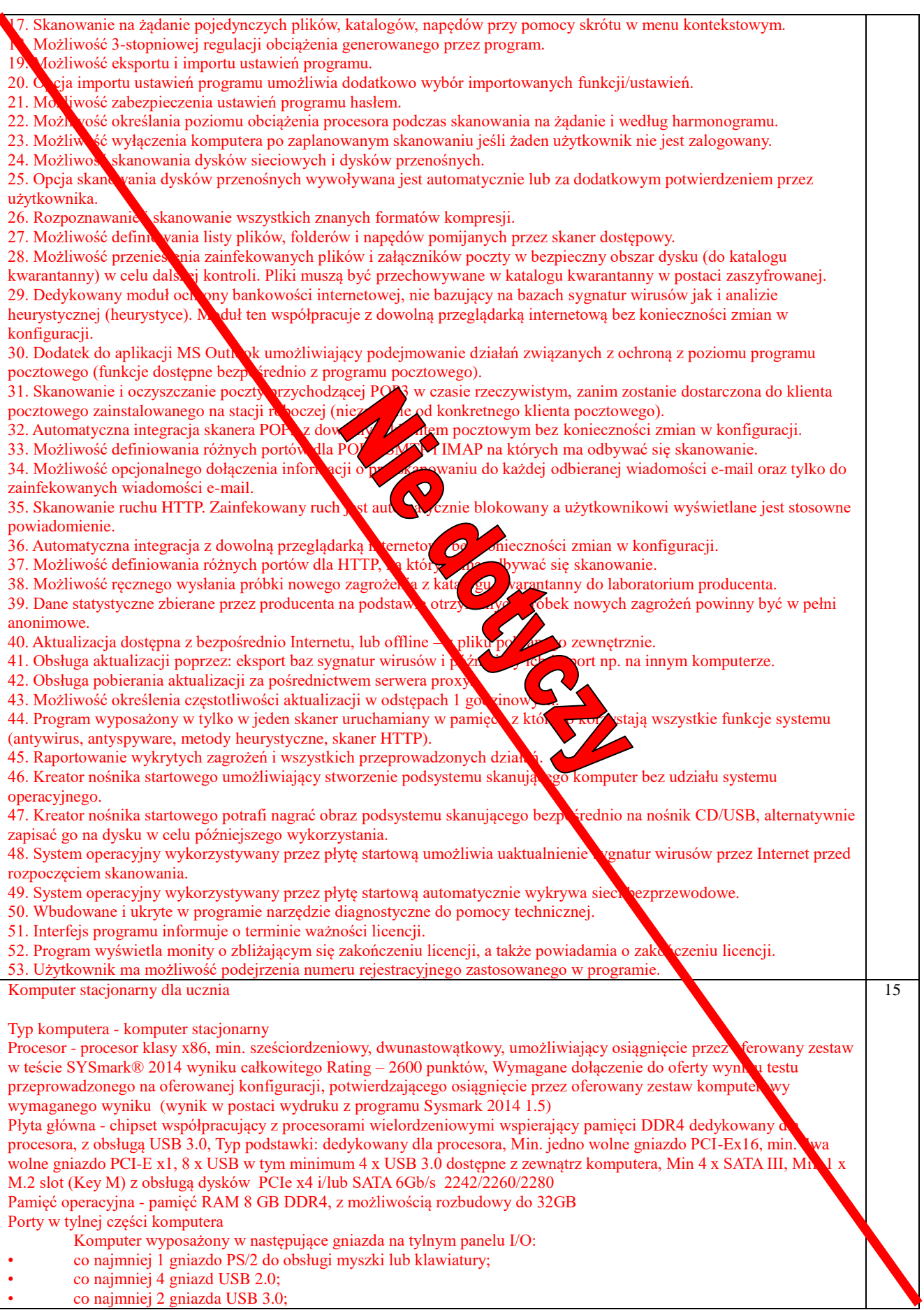

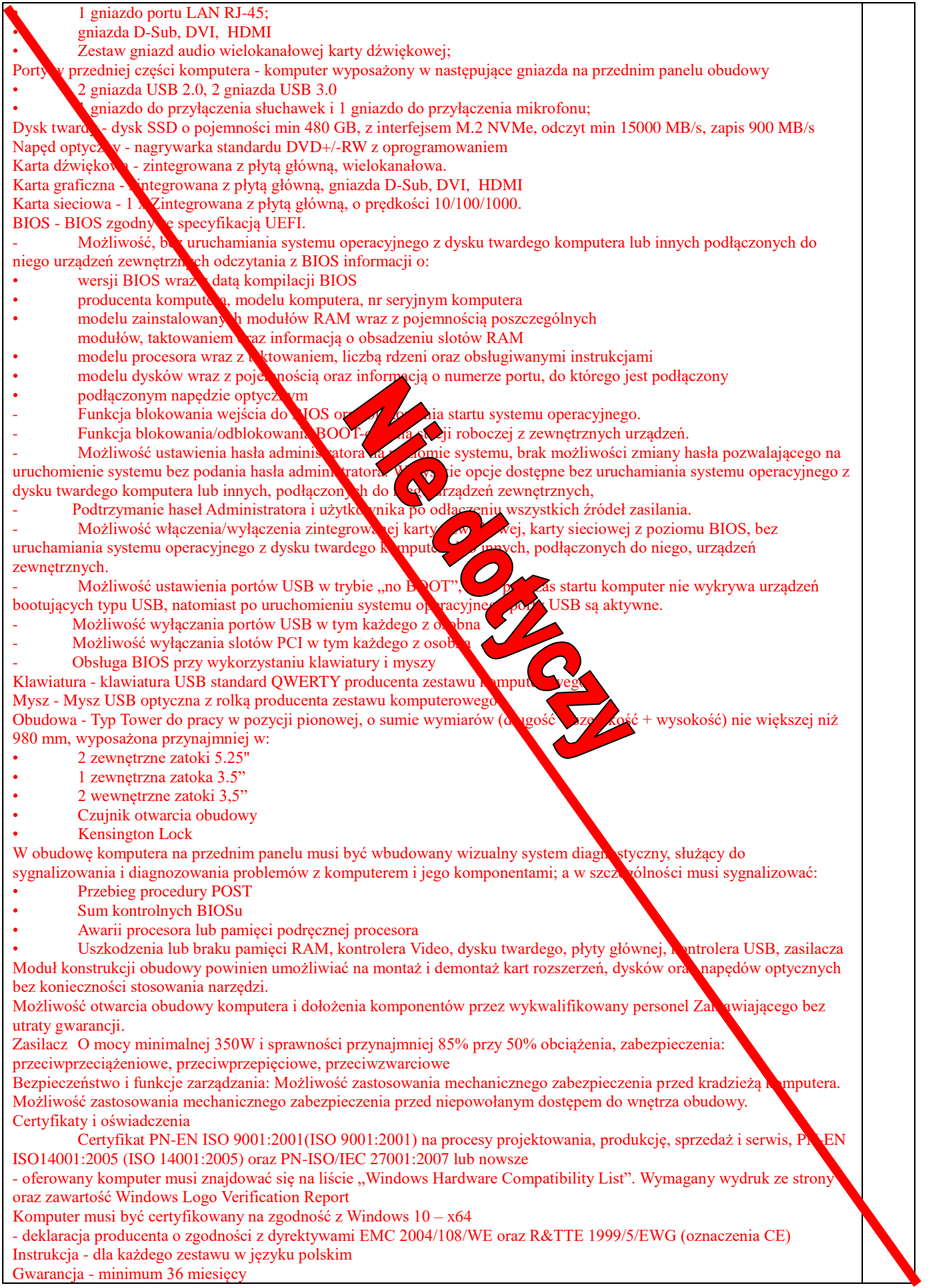

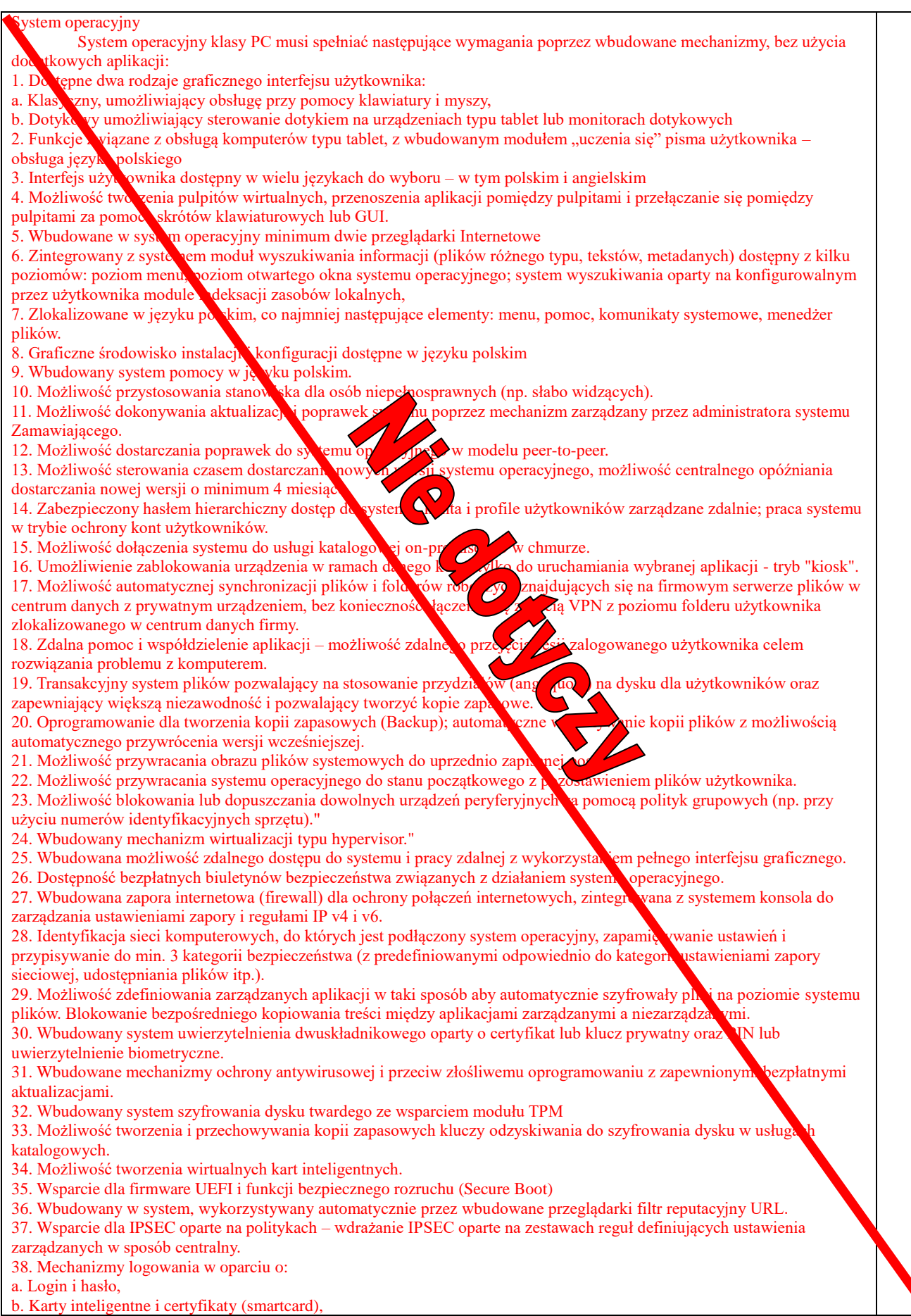

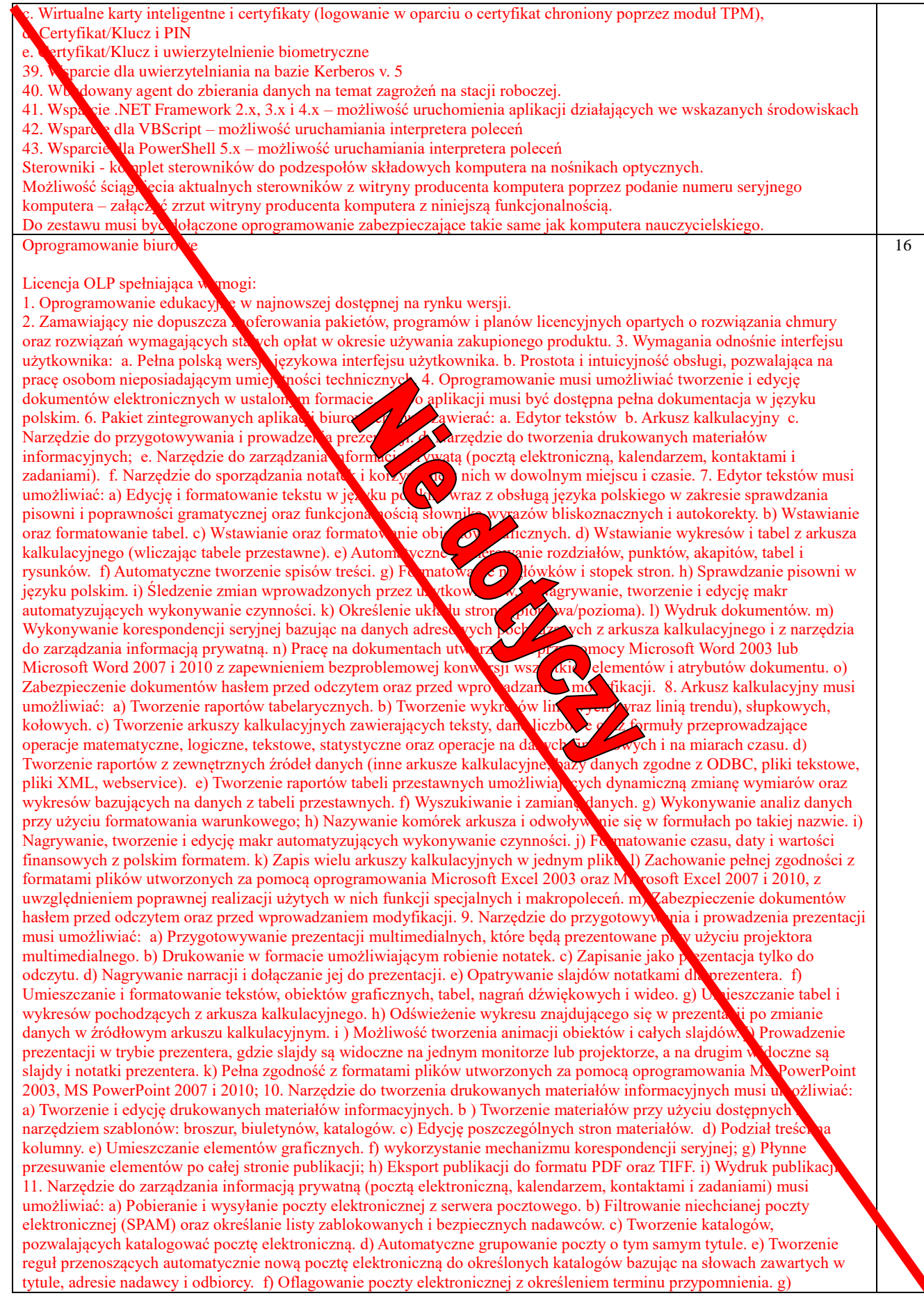

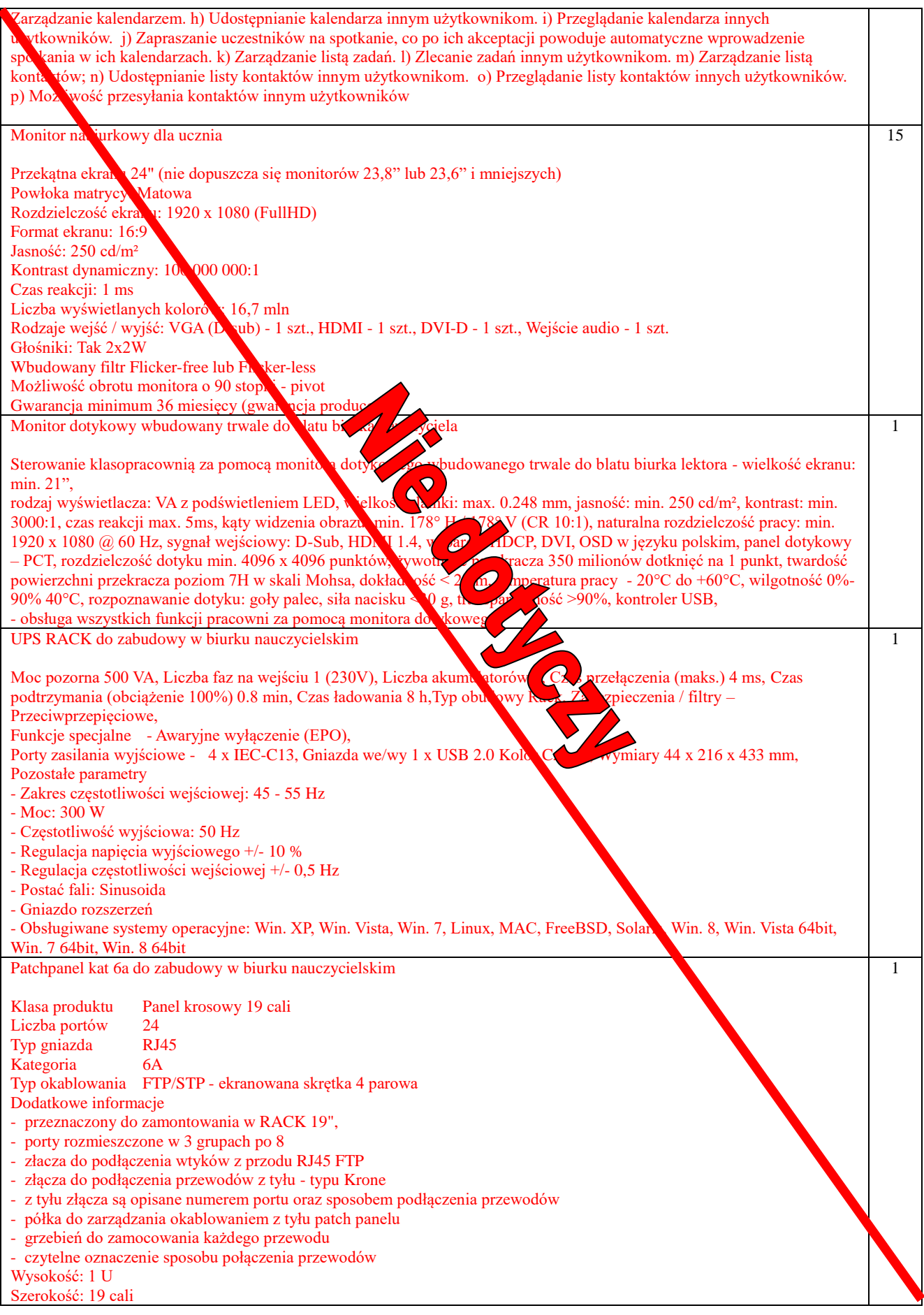

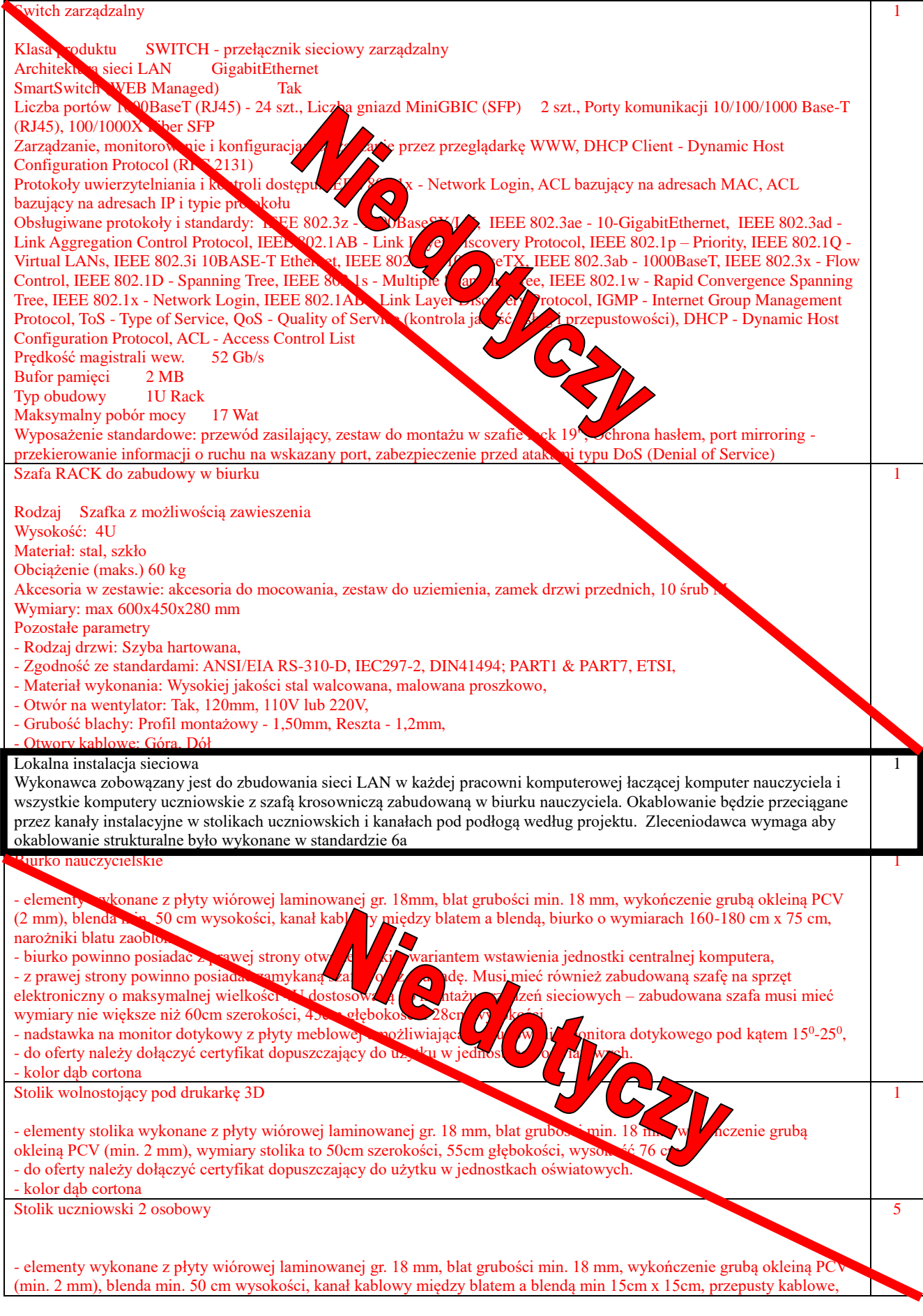

![](_page_25_Picture_329.jpeg)

- Przyciski na froncie obudowy Przyciski na przodzie urządzenia powinny umożliwić użytkownikowi nie tylko uchomić urządzenie ale również sterowanie głośnością urządzenia oraz szybkie przejście do systemu android. vierzchnia 4 mm szyba hartowana o twardości minimum 7H, Anti-Glare - Czu nik dotyku IR - Punkty dotyku Minimalnie 20 pod Windows, 10 pod Android - Metoda bsługi Pisak lub Palec - Rozpozna anie gestów Tak - Rozdzielczo śdotyku Nie gorsza niż 32767\*32767 - Czas reakcji Maksymalnie 9ms - Dokładność Max . 2mm  $-$  Komunikacja z komputerem USB - Waga monitora Maksymalnie 60 KG - Własny system operacyjny Tak – Android (nie dopuszcza się stosowania urządzeń zewnętrznych, musi być to integralna część monitora). Język systemu operacyjnego: polski. Możliwość zmiany języka między innymi na niemiecki, angielski. Tryb tablicy interaktywnej Praca na kartach. Narzędzia takie jak pisak, zakreślacz, gumka. Możliwość zmiany koloru oraz tekstury tła. Zmiana koloru, grubości narzędzia pisarskiego. Adnotacje na aplikacjach uruchomionych na dowolnym źródle sygnału. Zapisywanie stworzonych materiałów w postaci zdjęć w galerii na pamięci wewnętrznej urządzenia lub w zdefiniowanej chmurze oraz folderze lokalnym. Zapisywanie w chmurze lub folderze lokalnym ma umożliwić użytkownikom wymianę materiałów między urządzeniami. Zabezpieczenie wbudowanego system system wysi zapewniać użytkownikowi możliwość zabezpieczenie urządzenia hasłem, które zabezpieczy urządzenie przez niepożądanym dostępem osób trzecich. Hasło ma mieć możliwość wprowadzania z klawiatury ekranowej oraz pilota zdalnego strowania. Zainstalowana przeglądarka internetowa Zainstalowany klient poczty email. Pozwala na udostępnianie zasobów z pamięci Androida w postaci wiadomości email do zdefiniowanych odbiorców. Zdefiniowanie wyglądu wbudowanego systemu dha instytucji. System musi pozwalać użytkownikowi na ustawienie własnego Logo np. logo szkoły, oraz tapety systemowej na własną zdefiniowaną przez użytkownika. Paski skrótów systemu Android na każdym źródle sygnału. Urządzenie musi posiadać paski skrótów wbudowanego systemu Android dostępne na każdym źródle sygnału. Paski muszą być konfigurowalne i pozwalać na zmianę ich wysokości tak by niższe dzieci miały również do nich łatwy dostęp. System my pozwalać na włączenie bądź wyłączenie poszczególnego paska skrótów. Minimalne funkcje jakie powinien spełniać pasek skrótów: Adnotacje na dowolnym ekranie wraz z robieniem zrz Przejście do aplikacji służącej do prowadzenia notatek v • Przejście do głównego systemu (Android) • Funkcję cofnięcia operacji Funkcję przejścia do komputera OPS lub do zdefiniowanego przez użytkownika żródła sygnału. Zainstalowana przeglądarka zdjęć, multimediów z zewnętrznych pamięć tak h jak pazykow z SB oraz dysków twardych podłączonych do monitora Tak - Wi-Fi Tak – musi umożliwiać łączenie się do sieci wifi 2.4 Ghz oraz 5Ghz (w udowane lub w postaci zewnętrznej karty sieciowej) - Bezprzewodowe prezentowanie zawartości telefonów, tabletów, komputerów na monitorze Tak – bez konieczności instalowania dodatkowego oprogramowania na urządzeniach typu telefon czy tablet. W przypadku komputera dopuszcza się instalowanie oprogramowania, które wnosi dodatkowe funkcjonalności. - Automatyczne wykrywanie podpiętych źródeł sygnału Tak z automatycznym przejściem na wykryte nowe źródło sygnału. Wsparcie technologii Windows Ink Tak – Monitor rozpoznaje automatycznie funkcje technologii Windows Ink bez potrzeby instalowania na komputerze jakich kolwiek sterowników pozwalając na płynną pracę dokumentem. Użytkownik nie musi przełączać się między narzędziami, monitor zinterpretuje używane narzędzie. Cienki pisak rozpozna jako narzędzie do adnotacji, natomiast grubszy obiekt zinterpretuje jako gumkę, jednocześnie pozwalając na sterowanie prezentacją/dokumentem za pomocą palca. Slot OPS pozwalający zamontowanie komputera bez stosowania jakich kolwiek kabli do wykorzystanie funkcji monitora interaktywnego. Tak – umożliwiający zamontowanie komputera w standardzie Intel OPS. Slot powinka umożliwiać zainstalowanie komputera OPS, którego obudowa posiada wymiary nie większe niż 120 x 180 x 30 mm. Pozwoli to na łatwiejsze dobranie komputerów typu OPS dostępnych na rynku, oraz ewentualną wymianę komputera OPS na nowszą jednostkę. Slot OPS musi zapewniać sygnał w rozdzielczości 4K/60 Hz. - Czujnik temperatury chroniący panel przed przegrzaniem Tak - Akcesoria: kabel USB x 1, pilot x 1, kabel HDMI x 1, Kabel zasilający wersja europejska x 1, klucz Wi-Fi USB x 1, piórko x 1, instrukcja obsługi - Funkcje dołączonego pilota zdalnego sterowania. Pilot musi oferować takie funkcje jak: • Zmiana źródła sygnału • Włączanie/Wyłączanie monitora • Uruchamianie trybu notowania • Uruchamianie trybu "Audio Only" który pozwala wyłączyć tylko matrycę na czas korzystania z dziennika elektronicznego. Dzięki tej funkcji nauczyciel nie musi wyłączać całego monitora żeby zachować poufne dane, jednocześnie mogąc odtwarzać dźwięk dla klasy.

• Tryb Freeze pozwalający na zatrzymanie wyświetlanego obrazu w danym momencie.

![](_page_27_Picture_181.jpeg)

# **9.4.2 Pracownia K2**

![](_page_28_Picture_278.jpeg)

• Przebieg procedury POST • Sum kontrolnych BIOSu • Awarii procesora lub pamięci podręcznej procesora • Uszkodzenia lub braku pamięci RAM, kontrolera Video, dysku twardego, płyty głównej, kontrolera USB, zasilacza Moduł konstrukcji obudowy powinien umożliwiać na montaż i demontaż kart rozszerzeń, dysków oraz napędów optycznych bez konie zności stosowania narzędzi. Możliwość twarcia obudowy komputera i dołożenia komponentów przez wykwalifikowany personel Zamawiającego bez utraty gwaran Zasilacz o moczonimimalnej 350W i sprawności przynajmniej 85% przy 50% obciążenia, zabezpieczenia: przeciwprzeciążeniowe, przeciwprzepięciowe, przeciwzwarciowe Bezpieczeństwo i hankcje zarządzania: Możliwość zastosowania mechanicznego zabezpieczenia przed kradzieżą komputera. Możliwość zastosowania mechanicznego zabezpieczenia przed niepowołanym dostępem do wnętrza obudowy. Certyfikaty i oświadcze Certyfikat PN-EN ISO 9001:2001(ISO 9001:2001) na procesy projektowania, produkcję, sprzedaż i serwis, PN-EN ISO14001:2005 (ISO 14001:2005) oraz PN-ISO/IEC 27001:2007 lub nowsze - oferowany komputer musi znajdować się na liście "Windows Hardware Compatibility List". Wymagany wydruk ze strony oraz zawartość Windows Logo Verification Report Komputer musi być certyfikowany na zgodność z Windows 10 – x64 - deklaracja producenta o zgodności z dyrektywami EMC 2004/108/WE oraz R&TTE 1999/5/EWG (oznaczenia CE) Instrukcja - dla każdego zestawu w języku polskim Gwarancja - Minimum 36 miesięcy System operacyjny System operacyjny klasy PC music pełniać następujące wymagania poprzez wbudowane mechanizmy, bez użycia dodatkowych aplikacji: 1. Dostępne dwa rodzaje graficznego interfejsu wytkownika: a. Klasyczny, umożliwiający obsługę przy pomocy klawiatury i myszy, b. Dotykowy umożliwiający sterowanie dotykiem na urządzeniach typu tablet lub monitorach dotykowych 2. Funkcje związane z obsługą komputerów typu tablet, z wbudowanym modułem "uczenia się" pisma użytkownika – obsługa języka polskiego 3. Interfejs użytkownika dostępny w wielu językach do wyboru – w tym plskim i angielskim 4. Możliwość tworzenia pulpitów wirtualnych, przenoszenia plikacji pomiędzy pulpitami i przełączanie się pomiędzy pulpitami za pomocą skrótów klawiaturowych lub GUI. 5. Wbudowane w system operacyjny minimum dwie przeglądar 6. Zintegrowany z systemem moduł wyszukiwania informacji (plików różnego tekstów, metadanych) dostępny z kilku poziomów: poziom menu, poziom otwartego okna systemu operacyjnego; system wyszukiwania oparty na konfigurowalnym przez użytkownika module indeksacji zasobów lokalnych, 7. Zlokalizowane w języku polskim, co najmniej następujące elementy: menu, pomoc, komunikaty systemowe, menedżer plików. 8. Graficzne środowisko instalacji i konfiguracji dostępne w języku polskim 9. Wbudowany system pomocy w języku polskim. 10. Możliwość przystosowania stanowiska dla osób niepełnosprawnych (np. słab. widzących). 11. Możliwość dokonywania aktualizacji i poprawek systemu poprzez mechanizm zrządzany przez administratora systemu Zamawiającego. 12. Możliwość dostarczania poprawek do systemu operacyjnego w modelu peer-to-pe 13. Możliwość sterowania czasem dostarczania nowych wersji systemu operacyjnego, możliwość centralnego opóźniania dostarczania nowej wersji o minimum 4 miesiące. 14. Zabezpieczony hasłem hierarchiczny dostęp do systemu, konta i profile użytkowników zarządzane zdalnie; praca systemu w trybie ochrony kont użytkowników. 15. Możliwość dołączenia systemu do usługi katalogowej on-premise lub w chmurze. 16. Umożliwienie zablokowania urządzenia w ramach danego konta tylko do uruchamiania wybranej aplikacji - tryb "kiosk". 17. Możliwość automatycznej synchronizacji plików i folderów roboczych znajdujących się na firmowym serwerze plików w centrum danych z prywatnym urządzeniem, bez konieczności łączenia się z siecią VPN z poziomu folderu użytkownika zlokalizowanego w centrum danych firmy. 18. Zdalna pomoc i współdzielenie aplikacji – możliwość zdalnego przejęcia sesji zalogowanego użytkownika celem rozwiązania problemu z komputerem. 19. Transakcyjny system plików pozwalający na stosowanie przydziałów (ang. quota) na dysku dla użytkowników oraz zapewniający większą niezawodność i pozwalający tworzyć kopie zapasowe. 20. Oprogramowanie dla tworzenia kopii zapasowych (Backup); automatyczne wykonywanie kopii plików z możliwością automatycznego przywrócenia wersji wcześniejszej. 21. Możliwość przywracania obrazu plików systemowych do uprzednio zapisanej postaci. 22. Możliwość przywracania systemu operacyjnego do stanu początkowego z pozostawieniem plików użytkownika. 23. Możliwość blokowania lub dopuszczania dowolnych urządzeń peryferyjnych za pomocą polityk grupowych (np. przy użyciu numerów identyfikacyjnych sprzętu)." 24. Wbudowany mechanizm wirtualizacji typu hypervisor." 25. Wbudowana możliwość zdalnego dostępu do systemu i pracy zdalnej z wykorzystaniem pełnego interfejsu graficznego. 26. Dostępność bezpłatnych biuletynów bezpieczeństwa związanych z działaniem systemu operacyjnego. 27. Wbudowana zapora internetowa (firewall) dla ochrony połączeń internetowych, zintegrowana z systemem konsola do

![](_page_30_Picture_274.jpeg)

19. Możliwość eksportu i importu ustawień programu. 20. Opcja importu ustawień programu umożliwia dodatkowo wybór importowanych funkcji/ustawień. 21. Możliwość zabezpieczenia ustawień programu hasłem. 22. Możliwość określania poziomu obciążenia procesora podczas skanowania na żądanie i według harmonogramu.<br>23. Możliwość wyłaczenia komputera po zaplanowanym skanowaniu jeśli żaden użytkownik nie jest zalogowany. 23. Możliwość wyłączenia komputera po zaplanowanym skanowaniu jeśli żaden użytkownik nie jest zalogowany. 24. Możliwość skanowania dysków sieciowych i dysków przenośnych. 25. Opcja skanowania dysków przenośnych wywoływana jest automatycznie lub za dodatkowym potwierdzeniem przez użytkownika. 26. Rozpoznawanie i skanowanie wszystkich znanych formatów kompresji. 27. Możliwość de miowania listy plików, folderów i napędów pomijanych przez skaner dostępowy. 28. Możliwość przeniesienia zainfekowanych plików i załączników poczty w bezpieczny obszar dysku (do katalogu kwarantanny) w celu **dalszej kontroli. Pliki muszą być przechowywane w katalogu kwarantanny w postaci zaszyfrowanej.** 29. Dedykowany moduł ochrony bankowości internetowej, nie bazujący na bazach sygnatur wirusów jak i analizie heurystycznej (heurystyce). Moduł ten współpracuje z dowolną przeglądarką internetową bez konieczności zmian w konfiguracji. 30. Dodatek do aplikacji MS Outlook umożliwiający podejmowanie działań związanych z ochroną z poziomu programu pocztowego (funkcje dostępne bezpośrednio z programu pocztowego). 31. Skanowanie i oczyszczanie pozyty przychodzącej POP3 w czasie rzeczywistym, zanim zostanie dostarczona do klienta pocztowego zainstalowanego na stacji roboczej (niezależnie od konkretnego klienta pocztowego).<br>Pocztowego zainstalowanego na stacji roboczej (niezależnie od konkretnego klienta pocztowego). 32. Automatyczna integracja skanera POP3 z dowolnym klientem pocztowym bez konieczności zmian w konfiguracji. 33. Możliwość definiowania różnych portów dla POP<sup>3</sup>, SMTP i IMAP na których ma odbywać się skanowanie. 34. Możliwość opcjonalnego dołączenia informacji o przeskanowaniu do każdej odbieranej wiadomości e-mail oraz tylko do zainfekowanych wiadomości e-mail. 35. Skanowanie ruchu HTTP. Zainfekowany ruch jest automatycznie blokowany a użytkownikowi wyświetlane jest stosowne powiadomienie. O 36. Automatyczna integracja z dowolną przeglądarką internetową bez konieczności zmian w konfiguracji. 37. Możliwość definiowania różnych portów dla HTTP, na których ma odbywać się skanowanie. 38. Możliwość ręcznego wysłania próbki nowego zagrożenia z katalogu kwarantanny do laboratorium producenta. 39. Dane statystyczne zbierane przez producenta na podstawie otrzymanych próbek nowych zagrożeń powinny być w pełni anonimowe. 40. Aktualizacja dostępna z bezpośrednio Internetu, lub offl $\hbar = z$  pobranego zewnętrznie. 41. Obsługa aktualizacji poprzez: eksport baz sygnatur wirusów i późniejszy import np. na innym komputerze. 42. Obsługa pobierania aktualizacji za pośrednictwem serwera p 43. Możliwość określenia częstotliwości aktualizacji w odstępach 44. Program wyposażony w tylko w jeden skaner uruchamiany w pamięci, z którego korzystają wszystkie funkcje systemu (antywirus, antyspyware, metody heurystyczne, skaner HTTP). 45. Raportowanie wykrytych zagrożeń i wszystkich przeprowadzonych d 46. Kreator nośnika startowego umożliwiający stworzenie podsystemu skanującego komputer bez udziału systemu operacyjnego. 47. Kreator nośnika startowego potrafi nagrać obraz podsystemu skanującego bezpośrednio na nośnik CD/USB, alternatywnie zapisać go na dysku w celu późniejszego wykorzystania. 48. System operacyjny wykorzystywany przez płytę startową umożliwia uaktualnie je sygnatur wirusów przez Internet przed rozpoczęciem skanowania. 49. System operacyjny wykorzystywany przez płytę startową automatycznie wykrywa sięci bezprzewodowe. 50. Wbudowane i ukryte w programie narzędzie diagnostyczne do pomocy technicznej. 51. Interfejs programu informuje o terminie ważności licencji. 52. Program wyświetla monity o zbliżającym się zakończeniu licencji, a także powiadamia o zakończeniu licencji. 53. Użytkownik ma możliwość podejrzenia numeru rejestracyjnego zastosowanego w programie. Komputer stacjonarny dla ucznia 15Typ komputera - komputer stacjonarny Procesor - procesor klasy x86, min. sześciordzeniowy, umożliwiający osiągnięcie przez oferowany zestaw w teście SYSmark® 2014 wyniku całkowitego Rating – 2140 punktów, Wymagane dołączenie do oferty wyniku te przeprowadzonego na oferowanej konfiguracji, potwierdzającego osiągnięcie przez oferowany zestaw komputerowy wymaganego wyniku (wynik w postaci wydruku z programu Sysmark 2014 1.5) Płyta główna - chipset współpracujący z procesorami wielordzeniowymi wspierający pamięci DDR4 dedykowany dla procesora, z obsługą USB 3.0, Typ podstawki: dedykowany dla procesora, Min. jedno wolne gniazdo PCI-Ex16, min. dwa wolne gniazdo PCI-E x1, 8 x USB w tym minimum 4 x USB 3.0 dostępne z zewnątrz komputera, Min 4 x SATA III, Min 1 x M.2 slot (Key M) z obsługą dysków PCIe x4 i/lub SATA 6Gb/s 2242/2260/2280 Pamięć operacyjna - pamięć RAM 8 GB DDR4, z możliwością rozbudowy do 32GB Porty w tylnej części komputera Komputer wyposażony w następujące gniazda na tylnym panelu I/O: • co najmniej 1 gniazdo PS/2 do obsługi myszki lub klawiatury; • co najmniej 4 gniazd USB 2.0; • co najmniej 2 gniazda USB 3.0; • 1 gniazdo portu LAN RJ-45; • gniazda D-Sub, DVI, HDMI

![](_page_32_Picture_339.jpeg)

**dodatkowych aplikacji:** 

1. Dostępne dwa rodzaje graficznego interfejsu użytkownika:

asyczny, umożliwiający obsługę przy pomocy klawiatury i myszy,

b. Dotykowy umożliwiający sterowanie dotykiem na urządzeniach typu tablet lub monitorach dotykowych

2. Funkcje związane z obsługą komputerów typu tablet, z wbudowanym modułem "uczenia się" pisma użytkownika – obsługa ję vka polskiego

3. Interfejs wytkownika dostępny w wielu językach do wyboru – w tym polskim i angielskim

4. Możliwość vorzenia pulpitów wirtualnych, przenoszenia aplikacji pomiędzy pulpitami i przełączanie się pomiędzy pulpitami za pomocą skrótów klawiaturowych lub GUI.<br>5. Wbudowane w vstem operacyjny minimum dwie prz

vstem operacyjny minimum dwie przeglądarki Internetowe

6. Zintegrowany z systemem moduł wyszukiwania informacji (plików różnego typu, tekstów, metadanych) dostępny z kilku poziomów: poziom menu, poziom otwartego okna systemu operacyjnego; system wyszukiwania oparty na konfigurowalnym przez użytkownika module indeksacji zasobów lokalnych,<br>7. Zlokalizowane w język polskim, co najmniej następują

polskim, co najmniej następujące elementy: menu, pomoc, komunikaty systemowe, menedżer plików.

8. Graficzne środowisko instalacji i konfiguracji dostępne w języku polskim

9. Wbudowany system pomocy vięzyku polskim.

10. Możliwość przystosowania stanowiska dla osób niepełnosprawnych (np. słabo widzących).

11. Możliwość dokonywania aktualizacji i poprawek systemu poprzez mechanizm zarządzany przez administratora systemu Zamawiającego.

12. Możliwość dostarczania poprawek do systemu operacyjnego w modelu peer-to-peer.

13. Możliwość sterowania czasem dostarczania nowych wersji systemu operacyjnego, możliwość centralnego opóźniania dostarczania nowej wersji o minimum 4 miesiące.

14. Zabezpieczony hasłem hierarchiczny dostę, do systemu, konta i profile użytkowników zarządzane zdalnie; praca systemu, w trybie ochrony kont użytkowników.  $\overline{\phantom{0}}$ 

15. Możliwość dołączenia systemu do usługi katalogowej **od zamise lub w chmurze**.

16. Umożliwienie zablokowania urządzenia w ramach danego konta tylko do uruchamiania wybranej aplikacji - tryb "kiosk". 17. Możliwość automatycznej synchronizacji plików i **placiów roboczych znajdujących się na firmowym serwerze plików w** centrum danych z prywatnym urządzeniem, bez konieczności łączenia się z siecią VPN z poziomu folderu użytkownika

zlokalizowanego w centrum danych firmy. 18. Zdalna pomoc i współdzielenie aplikacji – możliwość zdalnego przez przejęcia sesii zalogowanego użytkownika celem rozwiązania problemu z komputerem.

19. Transakcyjny system plików pozwalający na stosowanie przydziałów (ang. quota) na dysku dla użytkowników oraz zapewniający większą niezawodność i pozwalający tworzyć kopie

20. Oprogramowanie dla tworzenia kopii zapasowych (Backup); automatyczne wykonywanie kopii plików z możliwością automatycznego przywrócenia wersji wcześniejszej.

21. Możliwość przywracania obrazu plików systemowych do uprzednio z pisanej postaci. Zapisanej postacie postac<br>22. Możliwość przywracania systemu operacyjnego do stanu początkowego z pozodawa z postacji plików użytkownika. 22. Możliwość przywracania systemu operacyjnego do stanu początkoweg

23. Możliwość blokowania lub dopuszczania dowolnych urządzeń peryferyjnych za polityk grupowych (np. przy użyciu numerów identyfikacyjnych sprzętu)."

24. Wbudowany mechanizm wirtualizacji typu hypervisor."

25. Wbudowana możliwość zdalnego dostępu do systemu i pracy zdalnej z wykorzy taniem pełnego interfejsu graficznego. 26. Dostępność bezpłatnych biuletynów bezpieczeństwa związanych z działaniem systemu operacyjnego.

27. Wbudowana zapora internetowa (firewall) dla ochrony połączeń internetowych, zintegrowana z systemem konsola do zarządzania ustawieniami zapory i regułami IP v4 i v6.

28. Identyfikacja sieci komputerowych, do których jest podłączony system operacyjny, zapamiętywanie ustawień i przypisywanie do min. 3 kategorii bezpieczeństwa (z predefiniowanymi odpowiednio do kategorii ustawieniami zapory sieciowej, udostępniania plików itp.).

29. Możliwość zdefiniowania zarządzanych aplikacji w taki sposób aby automatycznie szyfrowały pliki na poziomie systemu plików. Blokowanie bezpośredniego kopiowania treści między aplikacjami zarządzanymi a niezarzą zanymi.

30. Wbudowany system uwierzytelnienia dwuskładnikowego oparty o certyfikat lub klucz prywatny oraz PIN lub uwierzytelnienie biometryczne.

31. Wbudowane mechanizmy ochrony antywirusowej i przeciw złośliwemu oprogramowaniu z zapewnionymi bezpłatnymi aktualizaciami.

32. Wbudowany system szyfrowania dysku twardego ze wsparciem modułu TPM

33. Możliwość tworzenia i przechowywania kopii zapasowych kluczy odzyskiwania do szyfrowania dysku w usługach katalogowych.

34. Możliwość tworzenia wirtualnych kart inteligentnych.

35. Wsparcie dla firmware UEFI i funkcji bezpiecznego rozruchu (Secure Boot)

36. Wbudowany w system, wykorzystywany automatycznie przez wbudowane przeglądarki filtr reputacyjny URL.

37. Wsparcie dla IPSEC oparte na politykach – wdrażanie IPSEC oparte na zestawach reguł definiujących ustawienia zarządzanych w sposób centralny.

38. Mechanizmy logowania w oparciu o:

a. Login i hasło,

b. Karty inteligentne i certyfikaty (smartcard),

c. Wirtualne karty inteligentne i certyfikaty (logowanie w oparciu o certyfikat chroniony poprzez moduł TPM),

d. Certyfikat/Klucz i PIN

![](_page_34_Picture_225.jpeg)

![](_page_35_Picture_308.jpeg)

![](_page_36_Picture_355.jpeg)

![](_page_37_Picture_355.jpeg)

![](_page_38_Picture_343.jpeg)

producenta, że w razie nie wywiązywania się wykonawcy/serwisu Producent przejmie obowiązki gwarancyjne. Weryfikacja parametrów W celu łatwiejszej weryfikacji parametrów monitora interaktywnego, wymagamy by podany model we wszystkich krajach występował pod taką samą nazwą. Parametry modelu muszą być również opublikowane na stronie producenta. Dany model musi być dostępny w sprzedaży w min. 3 państwach unii europejskiej.

![](_page_39_Picture_194.jpeg)

### **10. INSTALACJE – PRACOWNIA JĘZYKO**

Podobnie jak w pracowniach komputerowych – przewiduje z całkowitą wymianę instalacji elektrycznej, zaś nowa tablica TJ – zasilana będzie z nowej Rozdzielni Głównej.

Rozprowadzenie przewodów instalacyjnych ogólnego przeznaczenia – pod tynkiem, natomiast prowadzenie instalacji zasilania stanowiska nauczycielskiego – w kanale podpodłogowym. Wewnątrz zabudowy meblowej instalacje prowadzone będą w kanale meblowym.

Instalacja oświetleniowa zaprojektowana została na zwieszakowych oprawach LED – o rozsyle góra-dół - ( o barwie słonecznej ) – co powinno podkreślać nowoczesny harakter pomieszczenia. W celu zapewnienia natężenia oświetlenia na powierzchni blatów na poziomie 300lx oraz uzyskania niezbędnej równomierności – zaprojektowano 8 opraw na salę. Dod tkowo przewiduje się zainstalowania na każdym stanowisku – indywidualnej lampki doświetlającej. Podane w Załączniku karty katalogowe oraz wyniki obliczeń oświetleniowych – wykazują poprawność dokonanego doboru.

![](_page_40_Picture_132.jpeg)

### **10.1 Specyfikacja wyposażenia elektrycznego pracowni językowej.**

### 10.2 Instalacje komputerowe pracowni język

Pracownia językowa wyposażona będzie kompleksowo w 15 stanowisk uczniowskich oraz 1 stanowisko nauczycielskie. Niezbędne jest kompleksowe rozwiązanie wyposażenia sprzętowego oraz meblowego pracowni – ponieważ sposób prowadzenia i wyposażania zakłada stopniową budowę mebli – jako roboty towarzyszące budowie struktury komputerowej i elektrycznej pracowni

### **10.3 Sposób prowadzenia instalacji.**

Główne połączenia sieci okablowania strukturalnego z Serwerownią – prowadzone będą w Głównych ciągach kablowych. Kable w pracowni - prowadzone będą w korytach ściennych oraz podpodłogowych – do biurka nauczycielskiego – gdzie zabudowana zostanie szafka RAC – zawierająca instalacji komputerową Pracowni. Od biurka - instalacja zostanie rozprowadzona dalej w wewnętrznym kanale meblowym – stanowiącym integralną część zabudowy meblowej.

# **10.4 Specyfikacja wyposażenia specjalistycznego pracowni językowej.**

![](_page_41_Picture_343.jpeg)

![](_page_42_Picture_302.jpeg)

zapewniający większą niezawodność i pozwalający tworzyć kopie zapasowe.

![](_page_43_Picture_264.jpeg)

operacje matematyczne, logiczne, tekstowe, statystyczne oraz operacje na danych finansowych i na miarach czasu. d) Tworzenie raportów z zewnętrznych źródeł danych (inne arkusze kalkulacyjne, bazy danych zgodne z ODBC, pliki tekstowe, plik XML, webservice). e) Tworzenie raportów tabeli przestawnych umożliwiających dynamiczną zmianę wymiarów oraz wykresów bazujących na danych z tabeli przestawnych. f) Wyszukiwanie i zamianę danych. g) Wykonywanie analiz danych przy użyciu formatowania warunkowego; h) Nazywanie komórek arkusza i odwoływanie się w formułach po takiej nazwie. i) Nagrywanie, tworzenie i edycję makr automatyzujących wykonywanie czynności. j) Formatowanie czasu, daty i wartości finansowych z polskim formatem. k) Zapis wielu arkuszy kalkulacyjnych w jednym pliku. l) Zachowanie pełnej zgodności z formatami plików utworzonych za pomocą oprogramowania Microsoft Excel 2003 oraz Microsoft Excel 2007 i 2010, z uwzględnieniem poprawnej realizacji użytych w nich funkcji specjalnych i makropoleceń. m) Zabezpieczenie dokumentów hasłem przed odczytem oraz przed wprowadzaniem modyfikacji. 9. Narzędzie do przygotowywania i prowadzenia prezentacji musi umożliwiać: a) Przygotowywanie prezentacji multimedialnych, które będą prezentowane przy użyciu projektora multimedialnego. b) **Dru**kowanie w formacie umożliwiającym robienie notatek. c) Zapisanie jako prezentacja tylko do odczytu. d) Nagrywanie narracji i dołączanie jej do prezentacji. e) Opatrywanie slajdów notatkami dla prezentera. f) Umieszczanie i formatowanie tekstów, obiektów graficznych, tabel, nagrań dźwiękowych i wideo. g) Umieszczanie tabel i wykresów pochodzących z arkusza kalkulacyjnego. h) Odświeżenie wykresu znajdującego się w prezentacji po zmianie danych w źródłowym arkuszu kalkulacyjnym. i ) Możliwość tworzenia animacji obiektów i całych slajdów. j) Prowadzenie prezentacji w trybie prezentera, dzie slajdy są widoczne na jednym monitorze lub projektorze, a na drugim widoczne są slajdy i notatki prezentera. k) Pełna zgodność z formatami plików utworzonych za pomocą oprogramowania MS PowerPoint 2003, MS PowerPoint 2007 i 2010; 10. Narzędzie do tworzenia drukowanych materiałów informacyjnych musi umożliwiać: a) Tworzenie i edycję drukowanych materiałów informacyjnych. b ) Tworzenie materiałów przy użyciu dostępnych z narzędziem szablonów: broszur, biuletynów, katalogó<sup>cz</sup> Edycję poszczególnych stron materiałów. d) Podział treści na kolumny. e) Umieszczanie elementów graficznych. f) Iworzenie materiałów przy użyciu dostępnych z harzędziem szablonów: broszur, biuletyk w, katalogó kolumny. e) Umieszczanie elementów graficznych z kolumny. e) Umieszczanie przesuwanie elementów po całej stronie publikacji; h<br>11. Narzedzie do zarzadzania informacja prywalna (pozoraz dzietroniczna, kalendarzem, kontaktami i zadaniami) musi 11. Narzędzie do zarzędzie do zarzędzania informaczną, kalendarzem, kontaktami i zadaniami) musi umożliwiać: a) Pobieranie i wysyłanie poczty elektronicznej wera pocztowego. b) Filtrowanie niechcianej poczty<br>Alexandrej z serwera poczty z serwera pocztowego. b) Filtrowanie niechcianej poczty elektronicznej (SPAM) oraz określanie listy zablok wanych zapiecznych nadawców. c) Tworzenie katalogów, pozwalających katalogować pocztę elektroniczną. d**) automatyczne grupowanie poczty o tym samym tytule. e)** Tworzenie reguł przenoszących automatycznie nową pocztę elektroniczną do określonych katalogów bazując na słowach zawartych w tytule, adresie nadawcy i odbiorcy. f) Oflagowanie poczty elektronicznej określeniem terminu przypomnienia. g) Zarządzanie kalendarzem. h) Udostępnianie kalendarza innym użytkownikom. i) Przeglądanie kalendarza innych użytkowników. j) Zapraszanie uczestników na spotkanie, co po ich akceptacji powoduje automatyczne wprowadzenie spotkania w ich kalendarzach. k) Zarządzanie listą zadań. l) Zlecanie zadań innym użytkownikom. m) Zarządzanie listą kontaktów; n) Udostępnianie listy kontaktów innym użytkownikom. o) Przeglądanie listy kontaktów innych użytkowników. p) Możliwość przesyłania kontaktów innym użytkowników

Specyfikacja produktowa oprogramowania zabezpieczającego stacje ro

- 1. Pełne wsparcie dla systemów operacyjnych Windows 7/8/8.1/10.
- 2. Wsparcie dla 64-bitowych wersji systemów Windows 7/8/8.1/10.
- 3. Interfejsy programu, pomoce i podręczniki w języku polskim.
- 4. Pomoc techniczna w języku polskim.

5. Potwierdzona średnia skuteczność oprogramowania we wszystkich testach "Fh. Detection Test of Malicious Software" za rok 2012 i 2013 przeprowadzonych przezorganizację AV-Comparatives przynajmnie i na poziomie 99,5% wykrytychzagrożeń (wymagane oświadczenie potwierdzające producenta/dystrybutora)

Ochrona antywirusowa

- 1. Pełna ochrona przed wirusami, trojanami, robakami i innymi zagrożeniami.
- 2. Wykrywanie i usuwanie niebezpiecznych programów: adware, spyware, scareware, phishing, hacktools itp.
- 3. Wbudowana technologia do ochrony przed rootkitami wykrywająca aktywne i nieaktywne wotkity.
- 4. Wbudowany moduł do ochrony przed exploitami.
- 5. Dedykowany moduł do ochrony przed ransomware.
- 6. Skanowanie w czasie rzeczywistym otwieranych, zapisywanych i wykonywanych plików.
- 7. 2 niezależne skanery antywirusowe (nie heurystyczne!) z 2 niezależnymi bazami sygnatur wirusów wykorzystywane przez skaner dostępowy, skaner na żądanieoraz skaner poczty elektronicznej.

8. Możliwość konfiguracji programu do pracy z jednym skanerem antywirusowymalbo dwoma skanerami ntywirusowymi jednocześnie.

- 9. Technologia kontroli zachowania aplikacji.
- 10. Kontrola rejestru i pliku autostartu.
- 11. Sygnalizacja infekcji dźwiękiem.
- 12. Kontrola autostartu możliwość opóźnienia uruchamiania aplikacji z autostartu podczas startu systemu.

13. Funkcja skanowania w trybie bezczynności – umożliwiająca pełne skanowanie komputera, uruchamiana i wznawiana automatycznie, podczas gdy komputer niejest używany. Skanowanie uruchamia się maksymalnie 2 tygodnie po ukończeniupoprzedniego skanowania.

14. Możliwość skanowania całego dysku, wybranych katalogów lub pojedynczychplików na żądanie lub według harmonogramu.

15. Możliwość utworzenia wielu różnych zadań skanowania według harmonogramu(np.: co godzinę, po zalogowaniu, po uruchomieniu komputera). Każde zadaniemoże być uruchomione z innymi ustawieniami (metody skanowania, obiektyskanowania, czynności, rozszerzenia przeznaczone do skanowania, priorytetskanowania). 16. Wykrywanie obecności zasilania bateryjnego przed uruchamianiem skanowania.

17. Skanowanie na żądanie pojedynczych plików, katalogów, napędów przy pomocy skrótu w menu kontekstowym. 18. Możliwość 3-stopniowej regulacji obciążenia generowanego przez program. 19. Możliwość eksportu i importu ustawień programu. 20. Opaja importu ustawień programu umożliwia dodatkowo wybór importowanychfunkcji/ustawień.<br>21. Moż wość zabezpieczenia ustawień programu hasłem. iwość zabezpieczenia ustawień programu hasłem. 22. Możliwość określania poziomu obciążenia procesora podczas skanowania na żądanie i według harmonogramu. 23. Możliwość wyłączenia komputera po zaplanowanym skanowaniu jeśli żaden użytkownik nie jest zalogowany.<br>24. Możliwość skanowania dysków sieciowych i dysków przenośnych. skanowania dysków sieciowych i dysków przenośnych. 25. Opcja skanowania dysków przenośnych wywoływana jest automatycznie lubza dodatkowym potwierdzeniem przez użytkownika.<br>26. Rozpoznawanie skanowanie wszystkich znanych formatów kompresji. 27. Możliwość definiowania listy plików, folderów i napędów pomijanych przez skaner dostępowy. 28. Możliwość przeniesienia zainfekowanych plików i załączników poczty w bezpieczny obszar dysku (do katalogu kwarantanny) w celu dalszej kontroli. Pliki muszą byćprzechowywane w katalogu kwarantanny w postaci zaszyfrowanej. 29. Dedykowany moduł och any bankowości internetowej, nie bazujący na bazachsygnatur wirusów jak i analizie heurystycznej (heurystyce). Moduł ten współpracuje z dowolną przeglądarką internetową bez konieczności zmian wkonfiguracji. 30. Dodatek do aplikacji MS Outlook umożliwiający podejmowanie działań związanychz ochroną z poziomu programu pocztowego (funkcje dostępne bezpośrednio zprogramu pocztowego). 31. Skanowanie i oczyszczanie poczty przychodzącej POP3 w czasie rzeczywistym,zanim zostanie dostarczona do klienta pocztowego zainstalowanego na stacjiroboczej (niezależnie od konkretnego klienta pocztowego). 32. Automatyczna integracja skanera POP3 z dowolnym klientem pocztowym bezkonieczności zmian w konfiguracji. 33. Możliwość definiowania różnych portów dla POP3, SMTP i IMAP na których maodbywać się skanowanie. 34. Możliwość opcjonalnego dołączenia informacji o przeskaniu do każdejodbieranej wiadomości e-mail oraz tylko do zainfekowanych wiadomości e-mail.<br>35. Skanowanie ruchu HTTP, Zainfekowany ruch  $\frac{1}{3}$ t automatycznie blokowany ruch wyżytkownikowi wyświetlane jest stosowne powiadomienie. 36. Automatyczna integracja z dowolną przeglądarką internetową bez koniecznościzmian w konfiguracji. 37. Możliwość definiowania różnych portów dla HTTP, których portów dla HTTP, których manywać sięskanowanie.<br>38. Możliwość ręcznego wysłania próbki nowego zagrożen z kata definienia z kata do których producenta. 38. Możliwość ręcznego wysłania próbki nowego zagrożenia z kata 39. Dane statystyczne zbierane przez producenta na podstawie otrzymanych zagrożeń powinny być w pełni anonimowe. 40. Aktualizacja dostępna z bezpośrednio Internetu, lub offline – **pliku pobranego zewnętrznie.** 41. Obsługa aktualizacji poprzez: eksport baz sygnatur wirusów i poznatur zachodzi port np. na innym komputerze. 42. Obsługa pobierania aktualizacji za pośrednictwem serwera proxy. 43. Możliwość określenia częstotliwości aktualizacji w odstępach 1 go 44. Program wyposażony w tylko w jeden skaner uruchamiany w pamięci, z którego kają wszystkie funkcje systemu (antywirus, antyspyware, metodyheurystyczne, skaner HTTP). 45. Raportowanie wykrytych zagrożeń i wszystkich przeprowadzonych dział 46. Kreator nośnika startowego umożliwiający stworzenie podsystemu skanującego komputer bez udziału systemu operacyjnego. 47. Kreator nośnika startowego potrafi nagrać obraz podsystemu skanującego bezpośrednio na nośnik CD/USB, alternatywnie zapisać go na dysku w celupóźniejszego wykorzystania. 48. System operacyjny wykorzystywany przez płytę startową umożliwia uaktualnienies ynatur wirusów przez Internet przed rozpoczęciem skanowania. 49. System operacyjny wykorzystywany przez płytę startową automatycznie wykrywasieci przewodowe. 50. Wbudowane i ukryte w programie narzędzie diagnostyczne do pomocytechnicznej. 51. Interfejs programu informuje o terminie ważności licencji. 52. Program wyświetla monity o zbliżającym się zakończeniu licencji, a także powiadamia o zakonczeniu licencji. 53. Użytkownik ma możliwość podejrzenia numeru rejestracyjnego zastosowanego w programie. Oprogramowanie sterujące pracownią językową - program umożliwiający obsługę pracowni z tablicy interaktywnej, z komputera, monitora dotykowego, nterface użytkownika z ikonami numerów stanowisk i nazwiskami lub imionami słuchaczy, timer, imienna lista wg umerów stanowisk, źródła dźwięku, regulatory głośności oraz barwy (tony wysokie oraz niskie), programowalne przykiski zapamiętujące układ sali, - program realizuje WSZYSTKIE funkcje dostępne w pracowni, - Obsługa za pomocą Drag&Drop. - program ma informować o wyłączonej jednostce centralnej, - możliwość zapisania indywidualnych ustawień dla każdego nauczyciela oraz każdej klasy 1 Monitor dotykowy wbudowany trwale do blatu biurka lektora Sterowanie klasopracownią za pomocą monitora dotykowego wbudowanego trwale do blatu biurka lektora - wielkość ek min. 21", rodzaj wyświetlacza: VA z podświetleniem LED, wielkość plamki: max. 0.248 mm, jasność: min. 250 cd/m², kontrast: min. 3000:1, czas reakcji max. 5ms, kąty widzenia obrazu: min. 178° H / 178° V (CR 10:1), naturalna rozdzielczość pracy: min. 1920 x 1080 @ 60 Hz, sygnał wejściowy: D-Sub, HDMI 1.4, wsparcie HDCP, DVI, OSD w języku polskim, panel dotykowy – PCT, rozdzielczość dotyku min. 4096 x 4096 punktów, żywotność przekracza 350 milionów dotknięć na 1 punkt, twardość powierzchni przekracza poziom 7H w skali Mohsa, dokładność < 2mm, temperatura pracy - 20°C do +60°C, wilgotność 0%-90% 40°C, rozpoznawanie dotyku: goły palec, siła nacisku <30 g, transparentność >90%, kontroler USB, 1

46

![](_page_46_Picture_291.jpeg)

- podział słuchaczy na dowolne grupy (max 16), które jednocześnie realizują własne programy (max 8)  $\Omega$ . grupa A dyskutuje z lektorem, grupa B słucha audycji i dyskutuje), wolne przełączanie uczniów pomiędzy grupami, • szykkie (jednym przeciągnięciem ikonki) przerzucenie ucznia do innej grupy, ◦ konwersacja w grupie z możliwością kontroli przez lektora, ◦ konwersacja w grupie z lektorem z transmisją do wybranych słuchaczy, ∘ konwersa ją słuchacza z lektorem z transmisją do wybranych słuchaczy, ◦ konwersacja słuchacza z grupą z transmisją lub bez, ◦ część uczniów z grupy A rozmawia z nauczycielem i między sobą, reszta osób w grupie A słucha tej dyskusji, • praca w parach: ◦ podział słuchaczy na pary (max 16), które jednocześnie prowadzą dialogi nie słysząc się pomiędzy parami (podział odbywa się według dowolnych numerów stanowisk np..: 1+9, 5+12, itd.), ◦ konwersacja uczniów w parach z podkładem dźwiękowym, ◦ konwersacja uczniów w parach z nauczycielem, • podsłuch dowolnego ucznia, pary lub grupy, • konwersacja z uczniem, parą lub grupą, • konwersacja z uczniem z transmisją dyskusji do wybranych słuchaczy- jednej z grup, • konwersacja z grupą z transmisja do wybranych słuchaczy- jednej z grup, • zapis pracy (rozmów) na magnetok nie cyfrowym w formacie WAV • wysyłanie programu/audycji z dowolnego źródła (magnetofon, DVD, komputer) do wybranych uczniów, • prowadzenie wykładu przez wbudowany wzmacnia zapośniki. Funkcje dostępne dla słuchacza: • praca indywidualna, ◦ odsłuch programu nauczania zadanego przez lektora,(możliwość pracy z ośmioma różnymi programami równocześnie) ◦ odsłuch wykładu lektora, ◦ konwersacja z lektorem, ◦ konwersacja z innym słuchaczem lub wybraną grupą, ◦ powtarzanie zwrotów po lektorze nagranym na kasecie lub CD ◦ kontrola własnej wymowy, • praca w parach, ◦ podsłuch przez lektora wybranej pary, ◦ konwersacja wybranej pary z lektorem, • praca w grupach, ◦ odsłuch programu nauczania przez grupę, ◦ odsłuch wykładu lektora przez grupę, ◦ konwersacja w grupie z możliwością kontroli przez lektora, ® powtarzwersacja w grupie z lektora wybranej pary,<br>
® podsłuch przez lektora wybranej pary,<br>
® konwersacja wybranej pary z lektorem,<br>
● praca w grupach,<br>
● odsłuch programu nauczania przez grupę,<br>
◎ odsłuch wykładu lekto ◦ konwersacja słuchacza z lektorem z transmisją do wybranych słuchaczy, ◦ konwersacja słuchacza z grupą z transmisją lub bez, ◦ konwersacja w grupie z podsłuchem przez inną grupę, • w każdym trybie możliwe jest nagrywanie wypowiedzi na magnetofon nauczy • w każdym trybie uczeń posiada podsłuch swojego głosu. Funkcje dodatkowe: • timer odmierzający czas pracy, • podłączenie urządzeń audio do stanowiska uczniowskiego, • jednoczesny odsłuch audycji z podłączonego urządzenia i informacji płynących z sali (np. poleceń nauczyciela), • jednoczesne nagrywanie na podłączonym urządzeniu słyszanej audycji oraz własnego głosu, • możliwość podłączenia komputera, • oprogramowanie magnetofonu cyfrowego, dwuścieżkowego z licencją na wszystkie stanowiska: ◦ jednoczesne odtwarzanie dwóch plików dźwiękowych, ◦ jednoczesny zapis jednego pliku dźwiękowego i odtwarzanie innego pliku, • zapis dźwięku słyszanego w słuchawkach (głos nauczyciela, audycja) i własnego głosu na dwóch oddzielnych ścieżkach, ◦ odtwarzanie nagrania w różnym tempie -pozwala na dokładne wsłuchanie się i odwzorowanie danego zwrotu, • graficzne wykresy przebiegu dźwięku (oscylograf) do porównywania ścieżek np. własnego, nagranego głosu i oryginału, • zakładki służące do zaznaczenia fragmentu audycji, który chcemy powtarzać, • włączenie i wyłączenie własnego podsłuchu, • indywidualna regulacja siły głosu w słuchawkach przez nauczyciela i uczniów, \* regulacja głośności wyjść do nagrywania, \* możliwość włączenia głosu nauczyciela na głośniki sali, • tworzenie list obecności uczniów, \* możliwość sortowania list obecności po liczbie porządkowej/nazwisku/numeru stanowiska, \*możliwość szybkiego importu listy uczniów z większości dostępnych na rynku dzienników elektronicznych (pliki SOU, XML,CSV)
	- przyporządkowanie uczniów z listy do numerów stanowisk, automatyczne przyporządkowanie ikony płci ucznia według imienia
	- włączenie lub wyłączenie podsłuchu własnego uczniów,
	- możliwość wyłączania słuchawek uczniów,

![](_page_48_Picture_360.jpeg)

![](_page_49_Picture_376.jpeg)

![](_page_50_Picture_206.jpeg)

![](_page_50_Picture_1.jpeg)

### **11. INSTALACJA MONITORINGU WIZYJNEGO.**

### **11.1 OPIS SYSTEMU**

Celem za wnienia właściwego poziomu nadzoru nad przestrzenią publiczną – zaprojektowano nową instalację kamer CCTV. System będzie składał się z 16 kamer i urządzeń nagrywających ( zlokalizowanych w szafce podbiurkowej RAC w sekretariacie Szkoły ). Lokalizację kamer wskazano na rzutach poszczególnych poziomów. Instalacja wykonana zostanie skrętką logiczną kategorii 6A.

**11.2 <b>SPOSÓB PROWADZENIA INSTALACJI.**<br>Kable prowadzone będą w koryksch Głów gów Kablowych niskoprądowych, natomiast w pomieszczeniach bud B – w miniaturowych kor $\alpha$  – h 20x5 – instalowanych na tynku – i docelowo ( w ramach kompleksowego remontu instalacji elektr $\phi$  oh ) przewidzianych do prowadzenia pod tynkiem.

### **11.3 ZESTAWIENIE APARATURY.**

![](_page_51_Picture_200.jpeg)

Projektował mgr inż. Krzysztof Stalmach **Krzysztof Stalmach** Gliwice, 2019-06-06

**nr uprawnień 137/90**

**nr członkowski SLK/IE/3629/01**

# **OŚWIADCZENIE** projektanta

**Zgodnie z art.20 ust. 4 Ustawy z dnia 7 lipca 1994 r.Prawo budowlane ( tj. Dz.U.Nr 156** 

**z 2006 r. poz. 1118 .) niniejszym oświadczam, że projekt budowlany:**

nazwa projektu:

**PROJEKT BUDOWLANO-WYKONAWCZY "WYKONANIE ROBÓT BUDOWLANYCH W POMIESZCZENIACH BUDYNKU SZKOŁY" INSTALACJE ELEKTRYCZNE I NISKOPRĄDOWE - opracowany w ramach zadania inwestycyjnego- Mistrzowie planowania- modernizacja i doposażenie pracowni do nauki zawodu technik logistyk i technik spedytor w Zespole Szkół im. M. Konopnickiej w Pyskowicach.**

adres inwestycji: **Pyskowice, ul. Kard. Stefana Wyszyńskiego 37**

sporządzony : Czerwiec **2019**

dla**: Powiatu Gliwickiego**

**został wykonany zgodnie z obowiązującymi przepisami oraz zasadami wiedzy technicznej.**

(pieczęć wraz z podpisem)

### **13. Karty obliczeń oświetleniowych.**

### **13.1 Pracownia komputerowa K1**

Zespół Szkół im. M. Konopnickiej w Pyskowicach

![](_page_53_Picture_3.jpeg)

**ES-SYSTEM S.A.** Oddział Śląsk

Edytor Łukasz Kiebdój Telefon faks e-Mail lukasz.kiebdoj@essystem.pl

### 2. pracownia komputerowa 1, oprawy FX45 / Podsumowanie

![](_page_53_Figure_7.jpeg)

Wysokość pomieszczenia: 3.630 m, Wysokość montażu: 2.800 m, Współczynnik konserwacji: 0.77

Wartości Lux, Skala 1:77

![](_page_53_Picture_103.jpeg)

Płaszczyzna pracy:

![](_page_53_Picture_104.jpeg)

#### **Wykaz opraw**

![](_page_53_Picture_105.jpeg)

Specyfikacja mocy przyłączeniowej: 6.54 W/m<sup>2</sup> = 1.55 W/m<sup>2</sup>/100 lx (Powierzchnia podstawowa: 52.57 m<sup>2</sup>)

Zespół Szkół im. M. Konopnickiej w Pyskowicach

**ES-SYSTEM S.A.** Oddział Śląsk

![](_page_54_Picture_37.jpeg)

### 2. pracownia komputerowa 1, oprawy FX45 / Powierzchnie obliczeniowe (zestawienie wyników)

![](_page_54_Figure_4.jpeg)

**Skala 1:69** 

#### Lista powierzchni obliczeniowych

![](_page_54_Picture_38.jpeg)

Zespół Szkół im. M. Konopnickiej w Pyskowicach

**ES-SYSTEM S.A.** Oddział Śląsk

![](_page_55_Picture_3.jpeg)

### 2. pracownia komputerowa 2, oprawy FX45 / Podsumowanie

![](_page_55_Figure_5.jpeg)

#### Wykaz opraw

![](_page_55_Picture_157.jpeg)

Specyfikacja mocy przyłączeniowej: 6.54 W/m<sup>2</sup> = 1.51 W/m<sup>2</sup>/100 lx (Powierzchnia podstawowa: 52.57 m<sup>2</sup>)

0.383

0.519

0.267

 $\prime$ 

![](_page_56_Picture_0.jpeg)

### 2. pracownia komputerowa 2, oprawy FX45 / Powierzchnie obliczeniowe (zestawienie wyników)

![](_page_56_Figure_2.jpeg)

**Skala 1:69** 

#### Lista powierzchni obliczeniowych

![](_page_56_Picture_35.jpeg)

### **13.3 Serwerownia i WC**

**WC-serwer** 

**ES-SYSTEM S.A. Oddział Śląsk** 

![](_page_57_Picture_3.jpeg)

#### serwerownia / Podsumowanie

![](_page_57_Figure_5.jpeg)

Wysokość pomieszczenia: 3.300 m, Wysokość montażu: 3.300 m, Wartości Lux, Skala 1:30 Współczynnik konserwacji: 0.77

![](_page_57_Picture_81.jpeg)

Płaszczyzna pracy:

![](_page_57_Picture_82.jpeg)

#### **Wykaz opraw**

![](_page_57_Picture_83.jpeg)

Specyfikacja mocy przyłączeniowej: 14.71 W/m<sup>2</sup> = 2.76 W/m<sup>2</sup>/100 lx (Powierzchnia podstawowa: 4.62 m<sup>2</sup>)

**WC-serwer** 

**ES-SYSTEM S.A.** Oddział Śląsk

![](_page_58_Picture_2.jpeg)

### pom. sanitarne\_2 / Podsumowanie

Wartości Lux, Skala 1:61

![](_page_58_Figure_4.jpeg)

Wysokość pomieszczenia: 3.000 m, Wysokość montażu: 3.000 m, Współczynnik konserwacji: 0.77

 $0.000 m$ 

![](_page_58_Picture_79.jpeg)

### Margines: **Wykaz opraw**

![](_page_58_Picture_80.jpeg)

 $(CIE, SHR = 0.25.)$ 

Specyfikacja mocy przyłączeniowej: 4.97 W/m<sup>2</sup> = 1.91 W/m<sup>2</sup>/100 lx (Powierzchnia podstawowa: 9.66 m<sup>2</sup>)

**WC-serwer** 

**ES-SYSTEM S.A.** Oddział Śląsk

![](_page_59_Picture_2.jpeg)

### pom. sanitarne\_1 / Podsumowanie

![](_page_59_Figure_4.jpeg)

Wysokość pomieszczenia: 3.000 m, Wysokość montażu: 3.000 m, Współczynnik konserwacji: 0.77

Wartości Lux, Skala 1:33

![](_page_59_Picture_66.jpeg)

### Płaszczyzna pracy:

![](_page_59_Picture_67.jpeg)

#### **Wykaz opraw**

![](_page_59_Picture_68.jpeg)

Specyfikacja mocy przyłączeniowej: 6.53 W/m<sup>2</sup> = 2.76 W/m<sup>2</sup>/100 b: (Powierzchnia podstawowa: 3.68 m<sup>2</sup>)